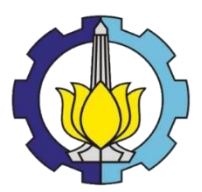

TUGAS AKHIR - SF091321

# **ANALISA PENGARUH PROSES SEGMENTASI CITRA TERHADAP KLASIFIKASI CITRA RONTGEN PARU-PARU DENGAN JST BACKPROPAGATION**

MUHIMMATUL KHOIRO NRP 1110 100 049

Dosen Pembimbing M. Arief Bustomi, S.Si, M.Si

Jurusan Fisika Fakultas Matematika dan Ilmu Pengetahuan Alam Institut Teknologi Sepuluh Nopember

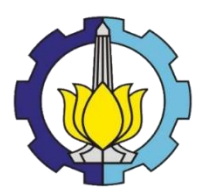

TUGAS AKHIR - SF091321

# **ANALISA PENGARUH PROSES SEGMENTASI CITRA TERHADAP KLASIFIKASI CITRA RONTGEN PARU-PARU DENGAN JST BACKPROPAGATION**

MUHIMMATUL KHOIRO NRP 1110 100 049

Dosen Pembimbing M. Arief Bustomi, S.Si, M.Si

Jurusan Fisika Fakultas Matematika dan Ilmu Pengetahuan Alam Institut Teknologi Sepuluh Nopember Surabaya 2014

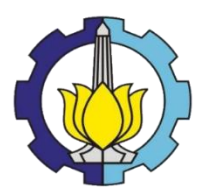

FINAL PROJECT - SF091321

# **ANALYSIS OF IMAGE SEGMENTATION EFFECT FOR LUNG X-RAY IMAGE CLASSIFICATION BY ANN BACKPROPAGATION**

MUHIMMATUL KHOIRO NRP 1110 100 049

Advisor M. Arief Bustomi, S.Si, M.Si

Department of Physics Faculty of Mathematics and Science Sepuluh Nopember Institute of Technology Surabaya 2014

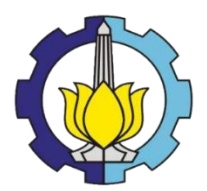

FINAL PROJECT - SF091321

# **ANALYSIS OF IMAGE SEGMENTATION EFFECT FOR LUNG X-RAY IMAGE CLASSIFICATION BY ANN BACKPROPAGATION**

MUHIMMATUL KHOIRO NRP 1110 100 049

Advisor M. Arief Bustomi, S.Si, M.Si

Department of Physics Faculty of Mathematics and Science Sepuluh Nopember Institute of Technology Surabaya 2014

### **ANALYSIS OF IMAGE SEGMENTATION EFFECT FOR LUNG X-RAY IMAGE CLASSIFICATION BY ANN BACKPROPAGATION**

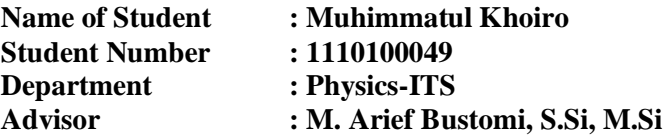

#### **Abstract**

*Analysis of image segmentation effect for lung x-ray image classification by ANN Backpropagation have been done. The research use 150 data of lung X-ray image, consist of 90 training data and 60 testing data. On this research, X-ray image would be processed by segmentation image before its classificate into type of normal lung, lung cancer, and pneumonia.* 

*Pre-processing image has purpose for increase quality of visual image so classification process will be easier. On this process, input image is treated by image processing as complement of image, median filter for reducing noise on image, and adaptif histogram equalisation for displaying details of image. The next process is segmentation by lung fieald mask which have been prepared by edge detection canny. Then histogram features of image are extracted. The histogram features which are used in this reasearch are mean, standart deviation, skewness, kurtosis, and entropy.* 

*The final process is classification of image using Backpropagation Artificial Neural Network included training and testing process. The research obtained that learning rate is 100% and testing rate is 68,33%. As if previous research which used the same object and method wihout segmentation of image, performance of network is upgraded by this research. With the* 

*segmentation process on image, network can be easier to identify pattern of image input.* 

*Key words : Segmentation of Image, Backpropagation Artificial Neural Networt, Lung X-ray Image.*

### **ANALISA PENGARUH PROSES SEGMENTASI CITRA TERHADAP KLASIFIKASI CITRA RONTGEN PARU-PARU DENGAN JST**  *BACKPROPAGATION*

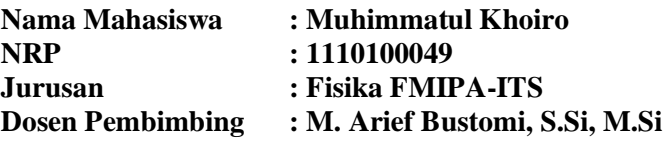

#### **Abstrak**

*Analisis pengaruh proses segmentasi citra terhadap klasifikasi citra rontgen paru-paru dengan JST backpropagation telah dilakukan. Data yang digunakan dalam penelitian ini adalah berupa data citra foto rontgen paru-paru yang telah didiagnosa oleh dokter sebanyak 150 data dengan rincian 90 data untuk pelatihan dan 60 data untuk pengujian. Pada penelitian ini, citra foto rontgen akan disegmentasi terlebih dahulu sebelum diklasifikasikan ke dalam tipe paru-paru normal, paru-paru yang terkena kanker dan paru-paru yang terkena efusi.* 

*Pemrosesan awal dilakukan dengan pengolahan citra (pra-processing image) dilakukan untuk meningkatkan kualitas visual citra sehingga dapat mempermudah proses klasifikasi citra. Dalam proses ini, citra masukkan diberi perlakuan proses pengolahan citra seperti, komplemen citra , median filter untuk mengurangi noise pada citra, dan adaptif histogram equalisation untuk memperlihatkan detail citra. Citra kemudian disegmentasi dengan menggunakan mask daerah paru-paru yang dibuat dengan proses deteksi tepi canny. Citra hasil segmentasi kemudian diekstraksi nilai-nilai fitur histogram yang ada dalam citra tersebut. Nilai fitur histogram yang digunakan dalam penelitian ini ialah mean, standard deviasi, skewness, kurtosis, dan entropy.* 

*Tahapan akhir dilakukan proses pengklasifikasian citra dengan menggunakan jaringan syaraf tiruan backpropagation yang terdiri dari proses pelatihan dan proses pengujian.Pada proses pelatihan didapatkan nilai akurasi sebesar 100% sedangkan proses pengujian sebesar 68,33%. Jika dibandingkan dengan hasil penelitian sebelumnya dengan bahan dan metode yang sama tanpa proses segmentasi, pada penelitian ini terjadi peningkatan performasi jaringan. Dengan adanya proses segmentasi citra, jaringan lebih mudah mengenali pola masukkan dari citra.*

*Kata Kunci : Segmentasi Citra, Jaringan Syaraf Tiruan Backpropagation, Citra foto rongent paru-paru*

## ANALISA PENGARUH PROSES SEGMENTASI CITRA TERHADAP KLASIFIKASI CITRA RONTGEN PARU-PARU DENGAN JST BACKPROPAGATION

## **TUGAS AKHIR**

Diajukan Untuk Memenuhi Salah Satu Syarat Memperoleh Gelar Sarjana Teknik

pada

Bidang Studi Optoelektronika dan Elektromagnetik Terapan Program Studi S-1 Jurusan Fisika Fakultas Matematika dan Ilmu Pengetahuan Alam Institut Teknologi Sepuluh Nopember

> Oleh: MUHIMMATUL KHOIRO NRP 1110100049

Disetujui oleh Pembimbing Tugas Akhir :

blum

M. Arief Bustomi, M.Si. NIP. 19730418 199802.1.001

Surabaya, 27 Juni 2014

**JURUSA** 

## **DAFTAR GAMBAR**

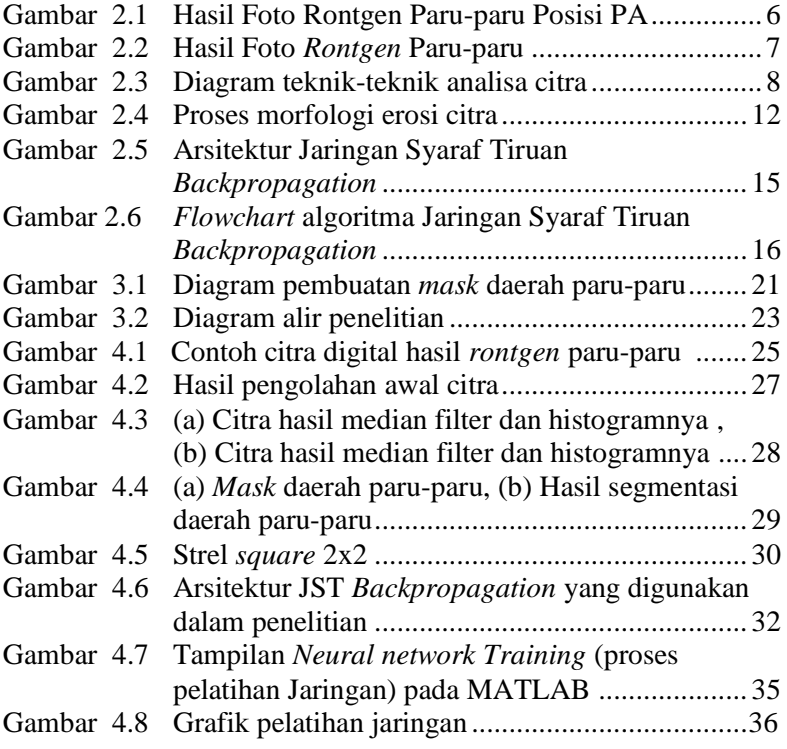

*"Halaman ini sengaja dikosongkan"*

### **KATA PENGANTAR**

Puji dan syukur kehadirat Allah, Tuhan Yang Maha Esa. Berkat rahmat, karunia, anugerah, dan pertolongan-Nya, akhirnya saya bisa menyelesaikan Tugas Akhir dengan judul "*Analisa Pengaruh Proses Segmentasi Citra terhadap Klasifikasi Citra Rontgen Paru-Paru dengan JST Backpropagation*".

Keinginan dan kerja keras tidak cukup untuk menyelesaikan Tugas Akhir ini. Dukungan, motivasi, bantuan, serta doa dari banyak pihak menjadi salah satu kunci dalam menyelesaikan Tugas Akhir ini. Meskipun tidak dapat diungkapkan satu-persatu, saya ingin mengucapkan rasa terima kasih setulusnya kepada :

- 1. Allah SWT. Atas limpahan rahmat dan hidayah-Nya, sehingga penulis dapat menyelesaikan Tugas Akhir ini.
- 2. Ayah, Ibu dan Adik-adikku tercinta, atas semua dukungan, motivasi untuk terus berusaha dan bekerja keras, serta doa yang tiada terbatas.
- 3. Bapak Bustomi yang senantiasa memberikan bimbingan, pengarahan, pengetahuan dan motivasi untuk menyelesaikan Tugas Akhir ini.
- 4. Teman teman seperjuangan, Dhita, Yayan, Zaki atas kekompakan informasi selama pembimbingan Tugas Akhir.
- 5. Teman-teman Kos, Titis, April, April keci, Lastri, Dian, yang selalu mengingatkan, mensupport, menemani penulis dalam mengerjakan Tugas Akhir ini.
- 6. Teman-teman fisika yang tidak bisa disebutkan satu persatu, yang selalu saling memotivasi untuk menyelesaikan Tugas Akhir ini.

7. Keluarga Paguyuban KSE ITS yang selalu mensupport dan mememotivasi penulis dalam menyelesaikan Tugas Akhir ini.

Saya menyadari bahwa dalam penyusunan Tugas Akhir ini masih terdapat banyak kekurangan. Untuk itu, kritik dan saran yang membangun saya harapkan untuk kesempurnaan penyusunan Tugas Akhir ini. Semoga Tugas Akhir ini dapat bermanfaat bagi semua pihak.

Surabaya, 27 Juni 2014

Muhimmatul Khoiro

## **DAFTAR ISI**

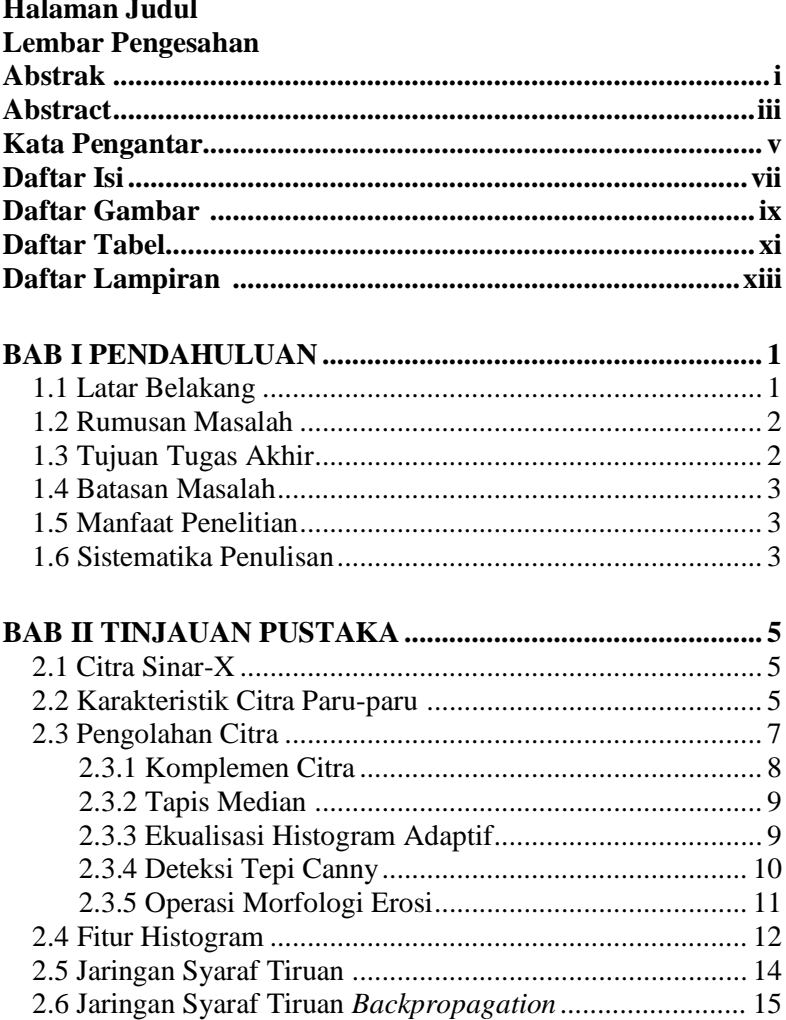

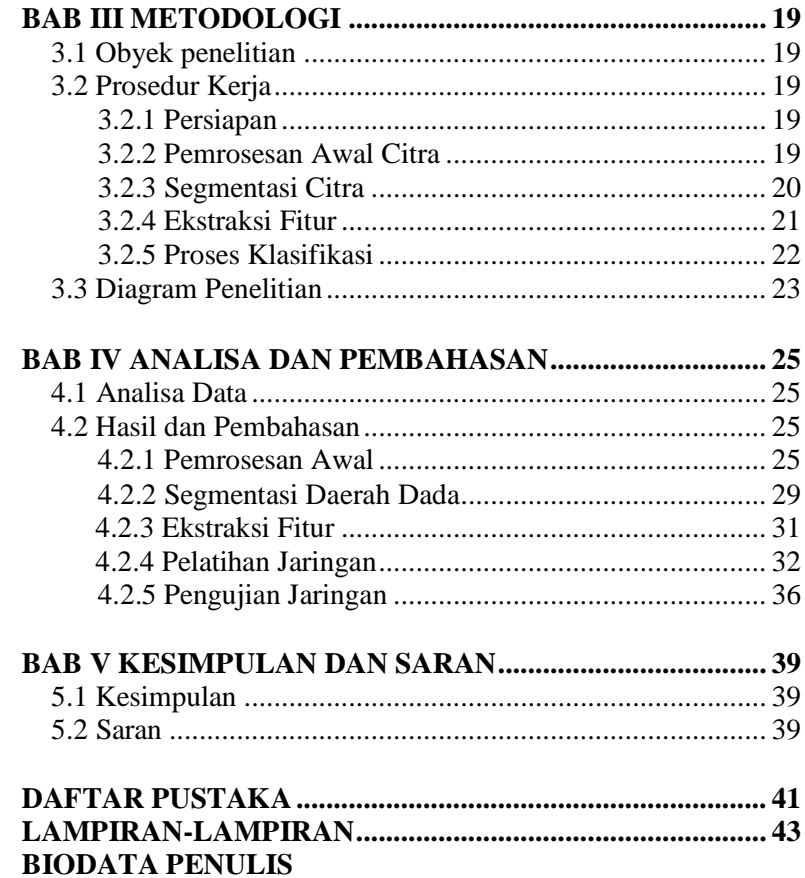

## **DAFTAR TABEL**

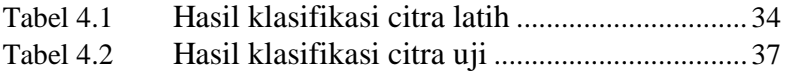

*"Halaman ini sengaja dikosongkan"*

### **BAB I PENDAHULUAN**

#### **1.1 Latar Belakang**

Aplikasi pengolahan citra telah berkembang cukup pesat sejak Land, Zworykin, dan Hatke menemukan *electronic translating microskope* untuk memperagakan citra ultraungu pada layar televisi pada tahun 1958. Setelah itu bermunculan berbagai aplikasi untuk mendeskripsikan citra ke dalam bentuk digital. Salah satu aplikasi pencitraan digital yang paling terkenal dalam bidang medis sampai saat ini adalah tomografi sinar-X. Tomografi sinar-X ini digunakan untuk merekam dan meneliti keadaan maupun tubuh manusia secara keseluruhan dengan menggunakan radiasi sinar X.(Tri Watiningsih,2012)

Dalam dunia biomedis, hasil citra sinar-X atau sinar rontgen ini sering digunakan untuk mendiagnosa penyakit dalam tubuh pasien. Pendiagnosaan ini biasanya dilakukan oleh dokter/ahli radiolog dengan cara menganalisa citra foto X-ray dan menemukan kelainan yang ada. Salah satu tugas seorang dokter dan ahli radiolog yang penting dan cukup sulit adalah ketika mendeteksi dan mendiagnosa kelainan organ tubuh yang letaknya tersembunyi.

Paru-paru merupakan salah satu organ tubuh yang sulit dideteksi dan didiagnosis oleh kebanyakan ahli radiolog. Dari penelitian sebelumnya menunjukkan bahwa tingkat kegagalan ahli radiolog untuk mendiagnosa bintil kecil pada paru-paru sebesar 30% dari kasus nyata (Fontana, 1986). Kesalahan ini dapat disebabkan karena struktur anatomi yang terlihat samar atau rendahnya kualitas gambar atau bahkan dapat disebabkan karena faktor subyektivitas dan kriteria pengambilan keputusan yang berbeda antara dokter atau ahli radiolog.

 Untuk membantu dan mempermudah kinerja dokter dan ahli radiolog tersebut perlu dikembangkan suatu perangkat lunak komputer untuk membantu diagnosis yang efektif, cepat, dan akurat. Oleh karena itu, dalam Tugas Akhir ini dikenalkan sistem jaringan syaraf tiruan (JST) yang diharapkan mampu mengidentifikasikan/mengklasifikasi citra sinar-X paru-paru.

 Dalam teknik analisis jaringan syaraf tiruan membutuhkan terobosan teoritis untuk mempercepat kinerja jaringan. Untuk itu dalam Tugas Akhir ini, aplikasi jaringan syaraf tiruan dikembangkan dengan metode umpan maju dengan pembobot dikoreksi yang dinamakan metode *Backpropagation*. Hal ini disebabkan metode *Backpropagation* termasuk dalam pelatihan *sepervised* (terbimbing) dan cocok untuk semua aplikasi, serta hasil yang didapatkan lebih optimal daripada metode jaringan syaraf tiruan lainnya. (Mardiyanto, 2008)

 Tugas Akhir ini juga mengacu pada penelitian sebelumnya dengan judul "Klasifikasi Citra Paru-paru dengan Ekstraksi Fitur Histogram dan Jaringan Syaraf Tiruan *Backpropagation*". Diharapkan penelitian dalam Tugas Akhir ini akan menghasilkan perfomasi yang lebih optimal dari penelitian sebelumnya.

#### **1.2 Rumusan Masalah**

Berdasarkan latar belakang di atas, permasalahan yang akan dibahas dalam penelitian Tugas Akhir ini adalah bagaimana pengaruh proses segmentasi citra terhadap perfomasi perangkat lunak untuk mengklasifikasikan citra sinar-X paru-paru ke dalam tipe normal, kanker, dan efusi menggunakan metode Jaringan Syaraf Tiruan *Backpropagation* dan bagaimana perfomasi tersebut jika dibandingkan dengan penelitian sebelumnya.

### **1.2 Tujuan Tugas Akhir**

Tujuan dari Tugas Akhir ini adalah untuk mengetahui pengaruh proses segmentasi citra terhadap perfomasi perangkat lunak untuk mengklasifikasikan citra sinar-X paru-paru ke dalam tipe normal, kanker, dan efusi menggunakan metode Jaringan Syaraf Tiruan *Backpropagation* dan menganalisa perfomasi sistem perangkat lunak yang telah dibuat jika dibandingkan dengan penelitian sebelumnya.

#### **1.4 Batasan Masalah**

Penelitian Tugas Akhir ini dibatasi hanya pada pengklasifikasian citra sinar-X paru meliputi paru-paru normal, paru-paru yang terkena kanker dan paru-paru yang terkena efusi. Dalam penelitian ini tidak dibahas proses pengambilan data. Metode jaringan syaraf tiruan yang digunakan dalam penelitian ini adalah *backpropagation.* Sedangkan pengolahan dilakukan dengan menggunakan perangkat lunak Matlab 7.10.0.499 (R2010a).

#### **1.5 Manfaat Penelitian**

Manfaat yang diharapkan dari Tugas Akhir ini adalah sebagai referensi penelitian mengenai perancangan perangkat lunak berbasis metode jaringan syaraf tiruan. untuk mempercepat kinerja dokter dalam menganalisa dan mengklasifikasi citra sinar-X paru-paru

#### **1.6 Sistematika Penulisan**

Laporan ini disusun dengan sistematika laporan sebagai berikut: Bab I Pendahuluan berisikan tentang latar belakang, rumusan masalah, tujuan Tugas Akhir, batasan masalah, manfaat Tugas Akhir dan sistematika penulisan. Bab II berisikan tentang dasar teori dari serangkaian penelitian yang dilakukan. Bab III berisikan tentang obyek penelitian, prosedur kerja yang dilakukan selama melaksanakan penelitian, dan diagram penelitian. Bab IV berisikan tentang analisa data pada penelitian yang telah dilakukan, serta hasil dan pembahasan penelitian yang telah dilakukan. Bab V berisikan tentang kesimpulan dari serangkaian penelitian dan saran untuk penelitian selanjutnya.

*"Halaman ini sengaja dikosongkan"*

## **BAB II TINJAUAN PUSTAKA**

### **2.1 Citra Sinar-X**

Sinar-X (X-ray) ada di antara sumber radiasi Elektromagnetik yang tertua yang digunakan untuk pencitraan. Penggunaan yang paling terkenal dari X-ray adalah diagnosis medis, tetapi juga digunakan secara ekstensif dalam industri dan wilayah lain, seperti astronomi. Pencitraan X-ray dalam dunia medis dan industri dihasilkan menggunakan tabung sinar-X, yaitu tabung hampa dengan katode dan anode. Katode yang dipanaskan menyebabkan elektron bebas dikeluarkan. Elektron-elektron ini mengalir dengan kecepatan tinggi ke anode yang bermuatan positif. Ketika elektron menabrak nukleus, energi dikeluarkan dalam bentuk sinar –X. Energi (kekuatan penetrasi) sinar-X dikontrol oleh tegangan yang diberikan pada anode dan oleh tegangan pada filamen katode. (Prasetyo, 2011)

Metode sinar-X ini menggunakan sumber sinar-X berupa titik dan detektor yang digunakan adalah selembar film negatif. Dampak sinar-X adalah menghitamkan film negatif tadi, yang berbanding lurus dengan internsitasnya. Oleh karena itu, bendabenda yang menyerap sinar lebih banyak (lebih rapat) akan ditampilkan dalam film negatif dengan warna yang lebih terang daripada benda-benda yang menyerap sinar lebih sedikit. (Santoso, 1990)

### **2.2 Karakteristik Citra Paru-paru**

 Karakteristik dari citra paru-paru yang diperoleh dari hasil sinar-X mayoritas berwarna abu-abu, namun tetap dalam format RGB. Citra paru-paru ini diambil ketika pasien sedang dalam posisi *postero-anterior*(PA) dan sedang bernafas dalam(inspirasi).

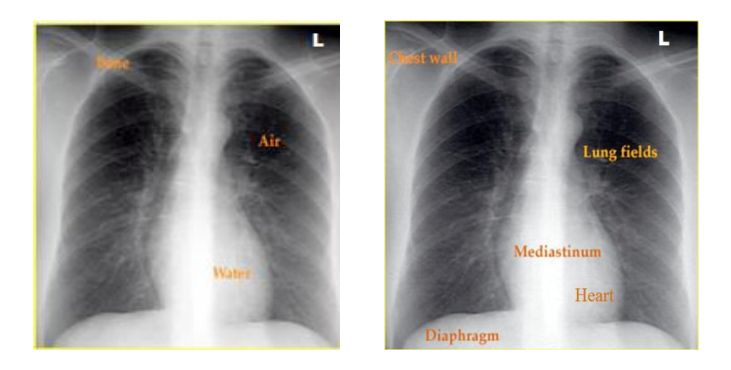

Gambar 2.1 Hasil Foto Rontgen Paru-paru Posisi PA

Hasil dari citra paru-paru dengan posisi PA, akan diberikan label L(*left)* yang menandakan bagian sebelah kiri dari pasien. Berdasarkan Gambar 2.1, Paru-paru terbagi dua oleh mediastinum ditengah-tengah. Di sebelah kiri dan kanan mediastinum terdapat paru-paru yang berisi udara, oleh karena itu warnanya relatif hitam. Sedangkan pada bagian sebelah kiri bawah terdapat jantung yang berisi cairan, sehingga berwarna relatif putih, dan terdapat tulang rusuk yang warnanya relatif transparan. Di sebelah bawah rongga paru-paru dibatasi oleh kedua diafragma. (Deby, 2012)

Berdasarkan hasil foto *rontgen* paru-paru, sebuah citra paru-paru memerlukan penilaian yang tepat dan teliti sebelum menentukan kondisi paru-paru tersebut. Pada penelitian ini citra paru-paru akan diklasifikasikan ke tiga kondisi, yakni kondisi normal, kanker, dan efusi yang dibedakan berdasarkan warna pada paru-paru. Paru-paru normal akan tampak hitam dan tidak terdapat adanya flek putih yang menutupi paru-paru. Paru-paru yang terkena kanker akan terlihat adanya flek-flek putih yang menutupi paru-paru. Sedangkan untuk efusi warna putih yang menutupi paru-paru lebih rapat dan dominan. (Saksono, 2010)

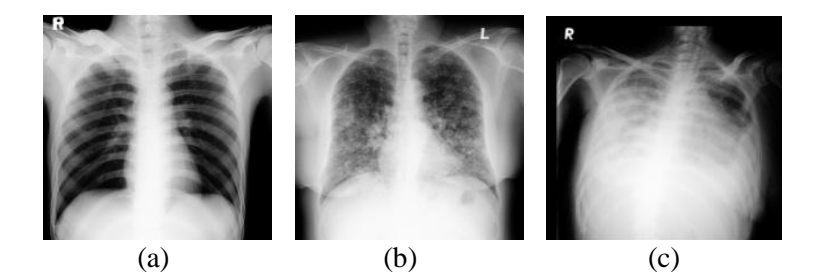

Gambar 2.2 Hasil Foto *Rontgen* Paru-paru (a) Normal; (b) Kanker; (c) Efusi.

### **2.3 Pengolahan Citra**

Pengolahan citra merupakan suatu sistem di mana proses dilakukan dengan masukan berupa citra, dan menghasilkan citra pula dengan kualitas yang lebih baik. Pada penelitian ini, citra yang digunakan adalah citra *X-ray* bergambar rangka tulang tangan, di mana setelah melalui proses *scan* akan menghasilkan citra digital (\*.PCX). Citra digital adalah citra yang didefinisikan sebagai fungsi f(x,y) di mana x menyatakan nomor baris, y menyatakan nomor kolom, dan f menyatakan nilai derajat keabuan (*greylevel*) pada citra.

Dasar dari pengolahan citra adalah pengolahan warna RGB pada posisi tertentu. Dalam pengolahan citra, warna direpresentasikan dengan nilai hexadesimal 0x00000000 sampai dengan 0x00ffffff.Pengubahan warna citra menjadi citra grayscale digunakan untuk menyederhanakan model citra. Citra berwarna memiliki 3 komposisi warna, yaitu red (R), green (G), dan blue (B). Untuk mendapatkan citra grayscale, maka 3 komponen tersebut dirata-rata. Dalam citra grayscale, tidak ada lagi warna; yang ada hanya derajat keabuan. (Mardianto, 2008)

Tujuan akhir atas sejumlah besar aplikasi pengolahan citra adalah mengekstraksi ciri penting atas data citra, dengan deskripsi, interpretasi, ataupun pemahaman atas suatu adegan dapat dilakukan oleh mesin. Sistem visi yang lebih canggih mampu menerjemahkan hasil-hasil analisis dan mendeskripsikan

bermacam-macam objek dan keterhubungannya pada adegan. Dalam hal ini analisis citra berbeda dengan operasi pengolahan citra lainnya, seperti pemulihan (*restoration*), peningkatan (*enhancement*), dan penyandian (*coding*), dengan keluarannya merupakan citra yang lain. Pada dasarnya analisis citra mencakup studi tentang teknik-teknik ekstraksi ciri, segmentasi dan klasifikasi, seperti yang ditunjukkan pada gambar 2.3 berikut.

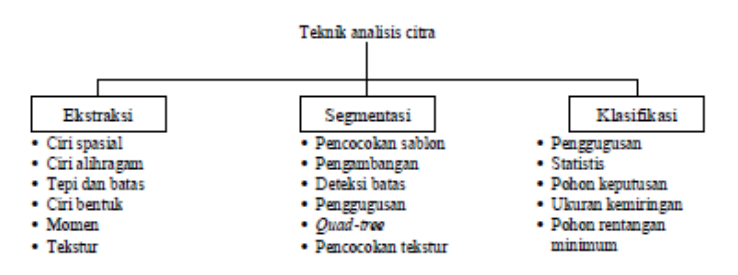

Gambar 2.3 Diagram teknik-teknik analisa citra

(Jain, 1995)

Pada teknik-teknik pengolahan citra yang disajikan pada gambar 2.3, tidak semua digunakan dalam penelitian Tugas Akhir ini. Berikut disajikan beberapa teknik pengolahan citra yang digunakan dalam penelitian ini.

#### **2.3.1 Komplemen Citra**

Komplemen dari sebuah citra aras keabuan adalah negatif dari citra tersebut (*photographic negative*). Fungsi untuk menghasilkan komplemen sebuah citra aras keabuan adalah :

*y L x* .............................................................. (2.1)

dengan L adalah aras atau level tertinggi piksel (255) dan x adalah nilai piksel citra input.

Efek khusus yang menarik dapat diperoleh dengan melakukan komplemen sebagian saja, misalnya dengan melakukan komplemen piksel-piksel yang nilainya kurang atau sama dengan 128 ( $\leq$  128) saja (nilai piksel di atas 128 tidak dikomplemen-kan). Atau dilakukan sebaliknya. Efek fungsi ini sering disebut solarisasi (*solarization*) (Indah Susilawati, 2009).

#### **2.3.2 Tapis Median (***Median Filter***)**

Tapis median termasuk pada tapis non linier dimana tapis ini menghitung nilai dari setiap piksel yang baru, yaitu nilai piksel pusat koordinat *sliding window* dengan nilai tengah dari piksel di dalam *window*. Nilai tengah dari piksel di dalam *window* tergantung pada ukuran *sliding window.* Untuk ukuran *window* mbaris dan n-kolom maka banyaknya piksel dalam *window* adalah (m x n). Akan lebih akurat lebih akurat apabila ukuran *window* adalah bilangan ganjil karena piksel pada posisi tengahnya lebih pasti diperoleh, yaitu piksel pada posisi (m x n +1)/2. Semua piksel tetangga harus diurut sebelum menentukan piksel pada posisi tengahnya.

Secara sistematis, tapis median dapat dinyatakan sebeagai berikut.

$$
O(i, j) = median \{U(i + k - 1, j + l - 1)\} \dots (2.2)
$$

dimana *k* dan *l* merupakan himpunan dari *window.* 

(Darma Putera, 2010)

### **2.3.3 Ekualisasi Histogram Adaptif (***Adaptif Histogram Equalization***)**

Ekualisasi histogram merupakan salah satu bagian penting dari beberapa aplikasi pengolahan citra. Tujuan dari teknik ini adalah untuk menghasilkan histogram citra yang seragam. Teknik ini dapat dilakukan pada keseluruhan citra atau pada beberapa bagian citra saja.

Distribusi ulang terhadap histogram awal dilakukan dengan memetakan setiap nilai piksel pada histogram awal menjadi nilai piksel baru dengan cara sebagai berikut:

$$
n(g) = \max\left(0, round\left[\left(L-1\right) * \frac{c(g)}{N}\right] - 1\right) \dots \dots \dots \dots (2.3)
$$

Dengan n(g) adalah nilai piksel baru, N menyatakan banyaknya piksel pada citra (bila citra *grayscale* berukuran 8x8 maka N adalah 64), g menyatakan nilai *graylevel* awal yang nilainya 1 sampai dengan L-1 (L menyatakan nilai *graylevel* maksimum). Sedangkan c(g) menyatakan banyaknya piksel yang memiliki sama dengan g atau kurang, yang secara matematis dapat dinyatakan sebagai berikut:

1 ( ) ( ) *g i c g h i* ........................................................ (2.4) dimana g = 1, 2, 3,...., L-1

 Pada dasarnya ekualisasi histogram adaptif sama dengan ekualisasi histogram biasa, hanya saja pada ekualisasi histogram adaptif citra dibagi menjadi blok-blok (*sub-image*) dengan ukuran n x n. Kemudian pada setiap blok dilakukan proses ekualisasi histogram. Ukuran blok (n) dapat bervariasi dan setiap ukuran blok akan memberikasn hasil yang berbeda. Setiap blok dapat saling tumpang tindih beberapa piksel dengan blok lainnya. (Darma Putera, 2010)

#### **2.3.4 Deteksi Tepi** *Canny*

Deteksi tepi sangat berperan dalam menentukan algoritma untuk deteksi ciri, segmentasi, dan analisis gerak. Pada suatu citra piksel-piksel bertetangga bisa dianggap suatu tepi. Karena komponen-komponen frekuensi tinggi didahului dengan pencuplikan, setiap pasangan piksel dengan intensitas berbeda

bisa dianggap sebagai bagian tepi yang potensial. Deteksi tepi merupakan topik penting dalam pengolahan citra. Tepi memberikan porsi yang signifikan atas informasi yang dikandung dalam citra, sehingga berguna untuk mengekstraksi ciri-ciri atas citra lengkap. Suatu peta tepi memiliki kompleksitas yang sangat tereduksi dengan tetap mempertahankan struktur penting yang ada pada citra aslinya (Tri Watiningsih,2012).

Detektor Canny [Canny, 1986] adalah detektor tepi yang paling powerful yang dihasilkan oleh fungsi edge. Detektor Canny ini menemukan tepi dengan mencari *local maxima* dari gradien f(x,y). Gradien dihitung menggunakan turunan filter Gaussian. Metode ini menggunakan dua *threshold* untuk mendeteksi tepi yang kuat dan lemah, dan memasukkan tepi lemah dalam output hanya jika tepi tersebut terhubung ke tepi yang kuat. Maka, metode ini lebih memungkinkan untuk mendeteksi tepi yang lemah dengan benar (Eko Prasetyo, 2011).

### **2.3.5 Operasi Morfologi Erosi**

Morfologi adalah satu cabang dari pengolahan citra yang sangat bermanfaat dalam analisis bentuk dalam citra. Terdapat dua operasi dasar dalam morfologi yaitu dilasi dan erosi, operasioperasi lainnya juga dapat dibangun dari kombinasi antara keduanya. Jika diasumsikan bahwa A adalah citra yang akan diolah dan B adalah suatu himpunan piksel. Himpunan piksel B sering disebut *structuring element* atau kernel. *Structuring element* dapat diibaratkan dengan mask pada pemrosesan citra biasa (bukan secara morfologi). Pada proses erosi A ϴ B dapat dilakukan dengan B digeser-geser dalam A dan dicari dimana saja B bebar-benar ada di dalam A. Untuk kondisi-kondidi yang memenuhi syarat tsb maka tandailah titik (0,0) yang bersesuaian dengan B. Titik-titik inilah yang merupakan hasil erosi A oleh B. Untuk lebih jelasnya dapat dilihat pada gambar 2.4 (Indah Susilawati, 2009).

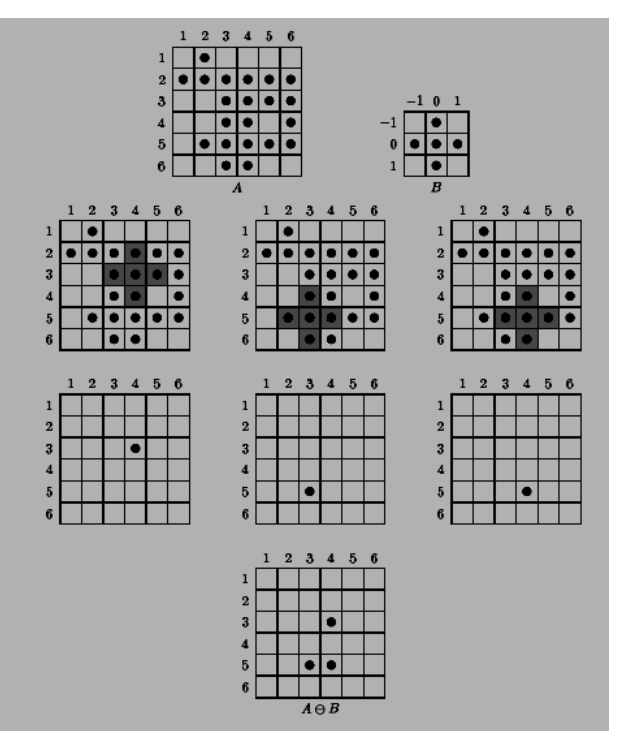

Gambar 2.4 Proses morfologi erosi citra

### **2.4 Fitur Histogram**

Analisis tekstur lazim dimanfaatkan sebagai proses antara proses klasifikasi dan interpretasi citra. Suatu proses klasifikasi citra berbasis analisis tekstur pada umumnya membutuhkan tahapan ekstraksi ciri (Darma Putera, 2010).

Ekstraksi fitur histogram merupakan metode pengambilan ciri yang didasarkan pada karakteristik histogram citra. Histogram menunjukkan probabilitas kemunculan nilai derajat keabuan piksel pada suatu citra. Bila X menyatakan tingkat keabuan pada suatu citra, maka probabilitas P(X) dinyatakan dengan:

$$
P(x) = \frac{banyaknya titik - titik yang memiliki tingkat keabuantotal banyaknya titik pada daerah suatu citra
$$
....(2.5)

 Dari nilai-nilai pada histogram yang dihasilkan, dapat dihitung beberapa parameter ciri orde pertama, antara beberapa fitur yang digunakan dalam penelitian ini yakni rata-rata (*mean*), standar deviasi, *kurtosis*, *skewness* dan *entropy*. (Hasan Bisri, 2013)

a) *Mean* (m)

menunjukkan ukuran rata-rata intensitas dari suatu citra. Secara matematis ditunjukkan sebagai berikut:

 1 0 *L i i i m z p z* ...........................................................(2.6)

b) Standar Deviasi (σ)

menunjukkan ukuran rata-rata kontras dari suatu citra. Secara matematis ditunjukkan sebagai berikut:

$$
\sigma = \sqrt{\sum_{i=0}^{L-1} (z_i - m)^2 p(z_i)}
$$
.................(2.7)

#### c)  $Kurtosis(\alpha_4)$

Menunjukkan tingkat keruncingan relatif kuva histogram dari suatu citra. Secara matematis ditunjukkan sebagai berikut:

 1 4 4 4 0 1 *L i i i z m p z* .........................................(2.8)

d) *Skewness* (α3)

Menunjukkan ukuran kecondongan histogram citra. Ukuran ini 0 untuk histogram yang simetris, positif untuk histogram yang condong ke kanan (terhadap *mean*) dan negatif untuk histogram yang condong ke kiri. Secara matematis ditunjukkan sebagai berikut:

 1 3 3 3 0 1 *L i i i z m p z* ............................................(2.9)

e) *Entropy* (*e*)

menunjukkan ukuran keacakan histogram dari suatu citra. Secara matematis ditunjukkan sebagai berikut:

 1 2 0 log *L i i i e p z p z* ...............................................(2.10)

dimana *z<sup>i</sup>* adalah variabel random yang mengindikasikan intensitas, *p(z)* adalah histogram level intensitas dalam region, L adalah jumlah level intesitas yang tersedia, dan:

 1 0 *L n n i i i z m p z* ..............................................(2.11)

(Eko Prasetyo, 2011)

#### **2.5 Jaringan Syaraf Tiruan**

Jaringan Syaraf Tiruan adalah sistem pemrosesan informasi yang mempunyai karakteristik secara umum seperti jaringan saraf biologis (otak manusia). Elemen-elemen struktural dari JST secara umum adalah simpul-simpul, lapisan-lapisan, sambungan antar simpul, paket bobot sambungan. Simpul-simpul dianggap sebagai elemen komputasional atau elemen pemroses karena didalamnya terjadi penjumlahan input-input yang diterima  $(x_i)$  terlebih dahulu dikalikan dengan bobot sambungan  $(w_i)$ yang dibawa tiap input. Hasil penjumlahan itu disebut dengan net input atau nilai input untuk suatu simpul, yang secara matematis ditunjukkan dalam persamaan berikut :

*i i i net x w* ......................................................... (2.12)

Net input kemudian dimasukkan ke dalam suatu suatu fungsi yang disebut fungsi transfer atau fungsi aktivasi untuk menghasilkan suatu nilai yang dinamakan nilai aktivasi. Nilai aktivasi ini disebut juga dengan output simpul. (Nurhayati, 2010)

#### **2.6 Jaringan Syaraf Tiruan** *Backpropagation*

Backpropagation merupakan algoritma pembelajaran yang terawasi (*supervised*) dan biasanya digunakan oleh *preceptron* dengan banyak lapisan untuk mengubah bobot-bobot yang terhubung dengan meuron-neuron yang ada pada lapisan tersembunyinya. Algoritma *backpropagation* menggunakan error output untuk mengubah nilai bobot-bobotnya dalam arah mundur (*backward*). Untuk mendapatkan error ini, tahap perambatan maju (*foward propagation*) harus dikerjakan terlebih dahulu. (Kusumadewi, 2003)

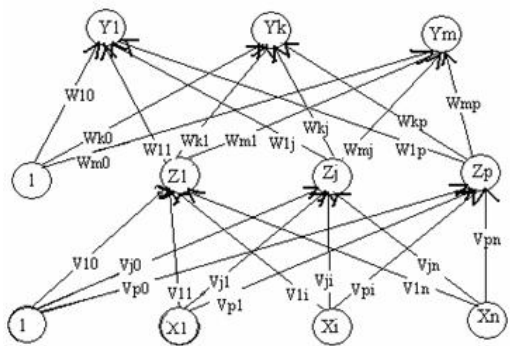

Gambar 2.5 Arsitektur Jaringan Syaraf Tiruan *Backpropagation*

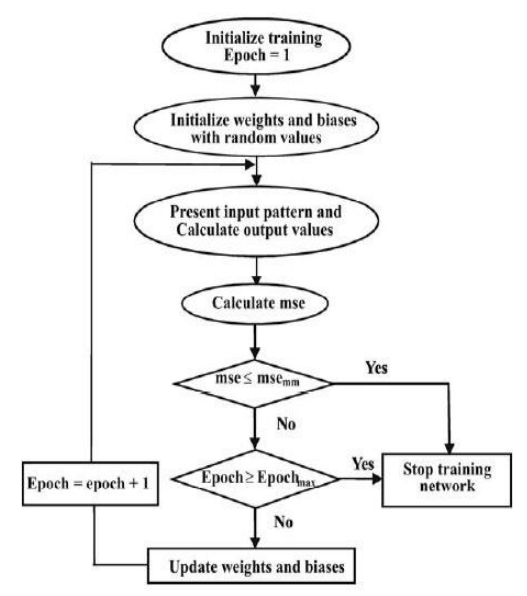

Gambar 2.6 *Flowchart* algoritma Jaringan Syaraf Tiruan *Backpropagation*

Dalam *backpropagation*, fungsi aktivasi yang dipakai harus memenuhi beberapa persyaratan yaitu : kontinu, terdifferensial dengan mudah dan merupakan fungsi yang tidak turun. Salah satu fungsi yang memenuhi ketiga syarat tersebut sehingga digunakan dalam penelitian ini adalah fungsi sigmod bipolar yang memiliki range (-1,1).

2 ( ) 1 1 *x f x e* .................................................. (2.13)

dengan turunan

 1 1 '( ) 2 *f x f x f x* ............................ (2.14)

Adapun algoritma pelatihan *backpropagation* dengan satu layar tersembunyi (dengan fungsi aktifasi sigmod biner) adalah sebagai berikut :

- **Langkah 0** : Inisialisasi semua bobot dengan bilangan acak kecil
- **Langkah 1** : Jika kondisi penghentian belum terpenuhi, lakukan langkah 2 – 9
- **Langkah 2** : Untuk setiap pasang data pelatihan, lakukan langkah  $3 - 8$

#### **FASE I : Propagansi Maju**

- **Langkah 3** : Tiap unit masukan menerima sinyal dan meneruskannya ke unit tersembunyi di atasnya
- **Langkah 4** : Hitung semua keluaran di unit tersembunyi  $z_j$ ,

$$
(j = 1, 2, ..., p)
$$

1 \_ *n j jo i ji i z net v x v* ......................................... (2.15)

 \_ 1 \_ 1 *j j j z net z f z net e* .............................. (2.16)

**Langkah 5** : Hitung semua keluaran jaringan di unit  $y_k$ 

$$
k=1, 2, ..., m)
$$
  

$$
y_{-}net_{k} = w_{k0} + \sum_{j=1}^{p} z_{i}w_{ki}
$$
................. (2.17)

 \_ 1 \_ 1 *k k k y net y f y net e* ............................. (2.18)

#### **FASE II : Propagansi Mundur**

**Langkah 6** : Hitung faktor δ unit keluaran berdasarkan kesalahan di setiap unit keluaran  $y_k$  (k=1, 2, ..., m) **6** : Hitung faktor  $\delta$  unit keluaran berdasarkan<br>
kesalahan di setiap unit keluaran  $y_k$  (k=1, 2, ..., m)<br>  $=(t_k - y_k) f'(y_n e_t) = (t_k - y_k) y_k (1 - y_k)$ . (2.19)

$$
\delta_k = (t_k - y_k) f'(y_{\perp} net_k) = (t_k - y_k) y_k (1 - y_k) . (2.19)
$$

 $\delta_k$  merupakan unit kesalahan yang akan dipakai dalam perubahan bobot layar di bawahnya (langkah 7).

Hitung suku perubahan bobot *wkj* (yang akan diapakai nanti untuk merubah bobot  $w_{kj}$ ) dengan laju percepatan  $\alpha$ 

$$
\Delta w_{kj} = \alpha \delta_k z_j \text{ (k=1,2,...,m ; j = 1,2,...,p) ....... (2.20)}
$$

**Langkah 7** : Hitung faktor δ unit tersembunyi berdasarkan kesalahan di setiap unit tersembunyi *j z*

 (j = 1, 2, ... , p) 1 \_ *m j k kj k net w* ................................................... (2.21)

Faktor δ unit tersembunyi :

$$
\delta_-net_j = \sum_{k=1} \delta_k w_{kj}
$$
................. (2.21)  
\n
$$
\delta_{\text{unit}} = \delta_-net_j f' (z_-net_j) = \delta_-net_j z_j (1-z_j) \dots (2.22)
$$

Hitung suku perubahan bobot  $v_{ji}$  (yang akan dipakai nanti untuk merubah bobot  $v_{ji}$ )

*ji j i v x* ( j=1,2,...,p ; i = 0,1, 2,...,n) ................. (2.23)

#### **FASE III : Perubahan Bobot**

**Langkah 8** : Hitung semua perubahan bobot Perubahan bobot garis yang menuju ke unit keluaran : Perubahan bobot garis yang menuju ke unit keluaran :<br>  $w_{kj}$  (*baru*) =  $w_{kj}$  (*lama*) +  $\Delta w_{kj}$  (k=1,2, ...,m; j = 1,2,...,p)... (2.24)

Perubahan bobot garis yang menuju ke unit tersebutunyi :  

$$
v_{ji}(baru) = v_{ji}(lama) + \Delta v_{ji}
$$
 (j=1,2,...,p ; i = 0,1, 2,...,n) ... (2.15)

Setelah pelatihan selesai dilakukan, jaringan dapat dipakai untuk pengenalan pola. Dalam hal ini, hanya propagansi maju (Langkah 4 dan 5) saja yang dipakai untuk menentukan keluaran jaringan. (Siang, 2004)

## **BAB III**

## **METODOLOGI**

### **3.1 Obyek Penelitian**

Obyek yang digunakan merupakan citra *rontgen* paru-paru sebanyak 150 citra yang telah didiagnosa oleh dokter sebelumnya. Citra yag digunakan terdiri dari citra *rontgen* paru-paru normal, paru-paru yang terkena efusi dan paru-paru yang terkena kanker.Sedangkan dalam perancangan perangkat lunak digunakan pemrograman Matlab versi 7.10.0.499(R2010a).

### **3.2 Prosedur Kerja**

## **3.2.1 Persiapan**

Hal pertama yang dilakukan adalah persiapan bahan penelitian. Kemudian bahan dibagi untuk keperluan pelatihan perangkat lunak sebanyak 90 sampel dengan rincian 30 sampel citra X-ray paru-paru normal, 30 sampel citra X-ray paru-paru yang terkena kanker dan 30 sampel citra X-ray paru-paru yang terkena efusi dan untuk keperluan pengujian perangkat lunak sebanyak 60 sampel dengan rincian 20 sampel citra X-ray paruparu normal, 20 sampel citra X-ray paru-paru yang terkena kanker dan 20 sampel citra X-ray paru-paru yang terkena efusi.

### **3.2.2 Pemrosesan Awal Citra**

Pemrosesan awal citra sangat penting dilakukan untuk meningkatkan kualitas visual citra dan menonjolkan beberapa aspek informasi yang terkandung dalam citra sehigga dapat mempermudah proses yang akan dilakukan selanjutnya. Dalam penelitian ini, terdapat pemrosesan awal yang akan dilakukan diantaranya adalah sebagai berikut :

a) Konversi citra RGB ke *grayscale*

Citra yang awalnya merupakan tipe RGB diubah menjadi citra *grayscale* agar dapat mempermudah proses analisa lebih lanjut.
### b) Komplemen Citra

Komplemen citra dilakukan untuk menghasilkan citra negatif dari citra asli. Proses ini dilakukan dengan mengubah nilai keabuan citra dalam tingkat rendah menjadi nilai keabuan dalam tingkat tinggi dan sebaliknya.

## c) Tapis Median *(Median Filter)*

Tapis Median (*median filter*) merupakan salah satu teknik peningkatan kualitas citra dalam domain spasial. Metode ini termasuk dalam metode non linear filtering. Median filter yang digunakan adalah blok berdimensi 3 x 3. Setiap citra memiliki noise. Noise yang ada pada citra akan mempengaruhi proses pengolahan citra ketika tidak ada perlakuan pada noise tersebut. Sehingga untuk mengurangi noise yang ada pada citra tersebut maka dilakukan proses filterisasi pada citra. Proses fiterisasi yang telah dilakukan pada penelitian ini adalah dengan menggunakan median filter.

## d) *Adaptive Histogran Equalisation*

Proses ekualisasi histogram yang telah dilakukan adalah dengan menggunakan adaptive histogram equalisation. Proses ekualisasi histogram ini dilakukan agar nilai-nilai histogram pada citra merata untuk tiap bagiannya. Proses adaptive histogram equalisation sama dengan proses histogram biasa, hanya saja citra dibagi menjadi beberapa bagian, dan kemudian tiap bagian citra itu diekualisasi histogramnya.

## **3.2.3 Segmentasi Citra Paru-paru**

Proses segmentasi dilakukan untuk memisahkan daerah dada (paru-paru) yang menjadi obyek fokusan dalam penelitian ini dari obyek yang lainnya di dalam citra (seperti tulang bahu, leher, dan sebagainya). Proses ini dilakukan pembuatan *mask* citra dimana mask tersebut merupakan citra biner yang menunjukkan luasan daerah paru-paru dengan nilai piksel 1 dan sisanya dengan nilai piksel 0. Pembuatan mask sendiri dibuat menggunakan beberapa operasi pengolahan citra yakni deteksi tepi canny, komplemen dan operasi morphologi erosi dengan menggunakan strel *square* berukuran 2x2 kemudian dibentuk secara manual. Proses pembentukan mask dapat dilihat dalam diagram pada gambar 3.1. Segmentasi dilakukan dengan mengalikan (*multiplying*) citra dengan *mask.*

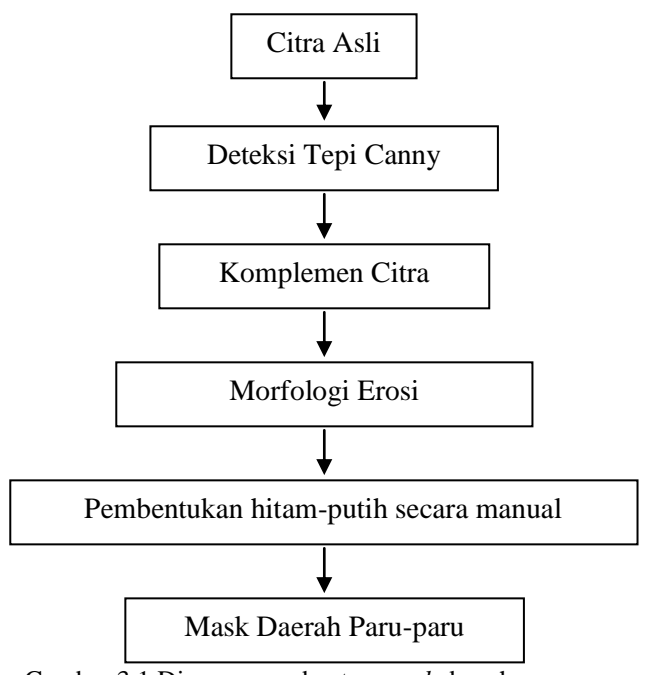

Gambar 3.1 Diagram pembuatan *mask* daerah paru-paru

#### **3.2.4 Ekstraksi Fitur**

Dalam proses klasifikasi dan interpretasi citra, pada umumnya membutuhkan tahapan ekstraksi ciri (fitur). Proses ekstraksi ciri bertujuan untuk mendapatkan informasi-informasi penting dari citra paru-paru. Citra yang telah difilter kemudian diekstraksi nilai-nilai fitur histogram yang ada pada citra tersebut.

Ekstraksi fitur histogram merupakan metode pengambilan ciri yang didasarkan pada karakteristik histogram citra. Fitur histogram yang digunakan pada penelitian ini adalah nilai ratarata (*mean*), nilai standar deviasi, nilai *kurtosis*, nilai *skewness* dan nilai *entropy*.

## **3.2.5 Proses Klasifikasi**

Proses pengklasifikasian citra pada penelitian ini dengan menggunakan jaringan syaraf tiruan *backpropagation.* Proses pengklasifikasian ini terdiri dari dua proses yakni proses pelatiahan dan proses pengujian. Jaringan terlebih dahulu dilatihkan dengan citra latih. Pelatihan yang dilakukan bertujuan untuk mendapatkan nilai-nilai bobot dari jaringan. Bobot yang didapatkan akan tersimpan dan menjadi nilai yang akan digunakan untuk proses pengujian citra uji. Pada penelitian ini, jaringan syaraf tiruan digunakan untuk mengklasifikasikan citra uji kedalam kelompok tertentu yaitu paru-paru normal, paru-paru yang terkena kanker, dan paru-paru yang terkena *efusi.*

Analisa proses klasifikasi dilakukan dengan menggunakan performasi sistem jaringan. Performasi sistem jaringan diuji dengan menggunakan nilai akurasi dan error. Dimana nilai akurasi merupakan tingkat keakuratan sistem dalam mengenali data input yang diberikan sehingga menghasilkan output yang benar. Secara matematis dapat dirumuskan sebagai berikut:

$$
\therefore
$$
  
akurasi =  $\frac{jumlah\ data\ yang\ benar}{jumlah\ data\ keseluruhan} \times 100\%$ .............. (3.1)

Sedangkan nilai error yang merupakan tingkat kesalahan sistem

dalam mengenali data input dapat dirumuskan sebagai berikut:  
\n
$$
error = \frac{jumlah \ data \ yang \ salah}{jumlah \ data \ keseluruhan} \times 100\%
$$
 ....... (3.2)

### **3.3 Diagram penelitian**

Langkah-langkah yang dilakukan dalam penelitian Tugas Akhir ini dapat digambarkan dalam diagram alir seperti pada gambar 3.2 di bawah ini:

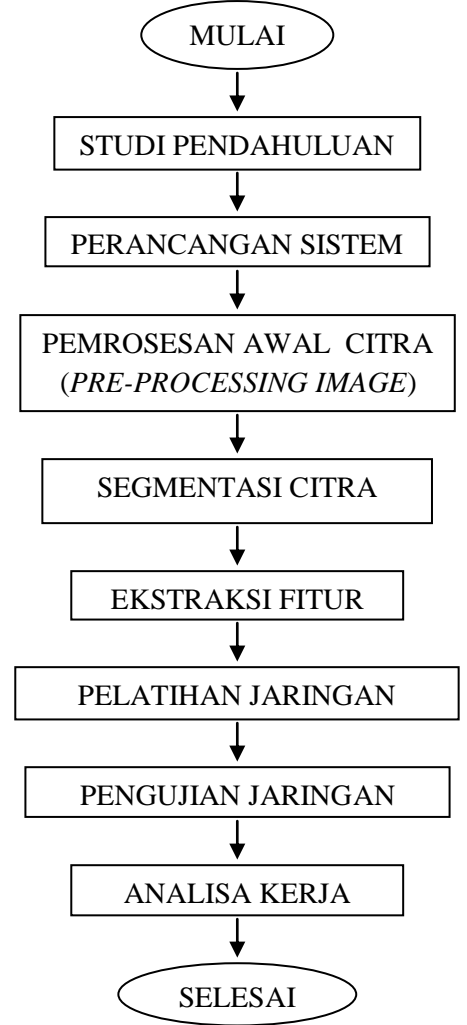

Gambar 3.2. Diagram alir penelitian

*"Halaman ini sengaja dikosongkan"*

## **BAB IV HASIL DAN PEMBAHASAN**

#### **4.1 Analisa Data**

Data yang diolah dalam penelitian Tugas Akhir ini merupakan data sekunder yang terdiri dari citra digital hasil *rontgen* paru-paru. Dalam penelitian ini digunakan 150 citra yang terdiri dari 50 citra paru-paru normal, 50 citra paru-paru yang terkena efusi dan 50 citra paru-paru yang terkena kanker. Citra digital tersebut tersimpan dalam format BMP (Bitmap) dengan resolusi 8 bit. Gambar 4.1 merupakan contoh data citra yang diolah dalam penelitian Tugas Akhir ini.

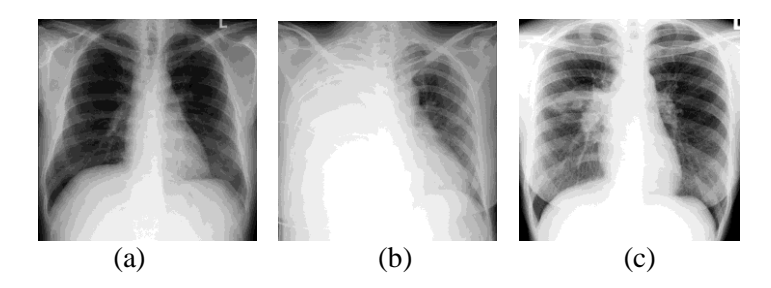

Gambar 4.1 Contoh citra digital hasil *rontgen* paru-paru: (a) normal, (b) efusi, (c) kanker

### **4.2 Hasil dan Pembahasan**

#### **4.2.1 Pemrosesan Awal**

Citra yang digunakan dalam penelitan ini awalnya dibagi menjadi 2 kelompok. Kelompok yang satu sebagai citra latih yang digunakan untuk melatih sistem jaringan yang akan dibuat. Sedangkan kelompok yang lain sebagai citra uji yang digunakan untuk menguji performasi jaringan yanng telah dibuat. Dimana masing-masing kelompok terdiri dari tiga jenis citra hasil rontgen paru-paru. Dalam penelitian ini digunakan 90 citra latih yang terdiri dari 30 citra hasil rontgen paru-paru efusi, 30 citra hasil rontgen paru-paru kanker dan 30 citra hasil rontgen paru-paru normal. Sedangkan citra uji yang digunakan adalah 60 citra yang terdiri dari 20 citra hasil rontgen paru-paru efusi, 20 citra hasil rontgen paru-paru kanker dan 20 citra hasil rontgen paru-paru normal.

Pemrosesan citra awal yang dilakukan adalah pengubahan tipe citra, yang semula bertipe RGB dirubah menjadi tipe *grayscale* atau skala keabuan. Konversi tipe citra ini dimaksudkan untuk mempermudah analisis citra lebih lanjut. Citra grayscale memiliki 256 derajat keabuan dengan skala nilai keabuan 0-255. Warna hitam dalam citra ditunjukkan dengan nilai keabuan "0" dan warna putih ditunjukkan dengan nilai "255". Nilai keabuan inilah yang nantinya diolah dalam proses selanjutnya..

Secara matematis, data yang nantinya akan diolah dan dapat terhitung dalam program adalah nilai keabuan yang termasuk dalam bilangan asli atau nilai keabuan 1 – 255. Dengan kata lain, gambar yang terbaca oleh program MATLAB sebagai objek adalah bagian citra dengan warna putih. Objek di dalam citra yang menjadi fokusan dalam penelitian ini adalah paru-paru. Sedangkan di dalam citra yang akan diolah, paru-paru ditunjukkan dengan warna hitam. Untuk itu, dilakukan proses komplement citra. Proses komplement ini dilakukan untuk mengubah nilai keabuan citra terendah "0" menjadi nilai keabuan citra tertinggi "255". Hal ini dilakukan agar objek paru-paru dalam citra menjadi berwarna putih dan dapat terbaca sebagai objek dalam pengolahan citra pada program MATLAB".

Pada umumnya selama proses pengambilan citra, kualitas citra dapat terpengaruh oleh perbedaan perlakuan yang berkaitan dengan ketidakseragam pencahayaan, pergerakkan, pergeseran, dan noise. Sehingga diperlukan proses perbaikan citra untuk menghilangkan gangguan tersebut tanpa berpengaruh pada detail citra yang berperan penting dalam proses selanjutnya. Oleh karena itu, proses filterisasi citra menjadi tahapan penting dalam pemrosesan citra.

Dalam penelitian ini, pengurangan noise citra dilakukan dengan menggunakan proses median filter. Proses median filter merupakan proses pengurangan noise dengan mengganti nilai piksel dengan median dari nilai keabuan dalam piksel tetangga. Proses median filter ini digunakan karena memberikan kemampuan pengurangan filter yang sangat baik, dengan memperhatikan pengurangan blurring filter smoothing linier pada ukuran yang sama. Proses median filter dalam penelitian dilakukan dengan menggunakan blok berdimensi 3x3. Hal ini dilakukan agar perubahan nilai keabuan saat filterisasi tidak terlalu yang dapat menyebabkan perubahan informasi dalam citra. Gambar 4.2 menunjukkan perbandingan hasil komplemen citra asli dengan citra yang telah melalui proses median filter.

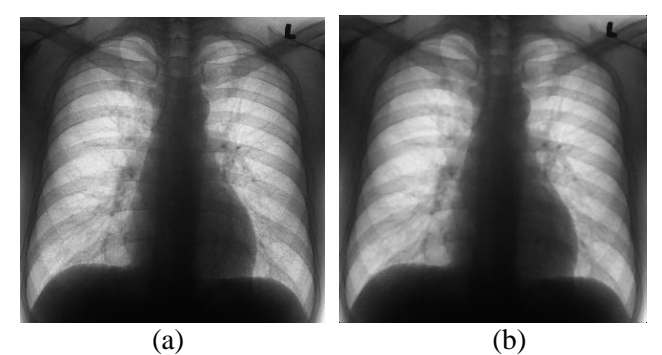

Gambar 4.2 Hasil pengolahan awal citra : (a) Citra hasil komplemen citra asli, (b) Citra hasil median filter.

Pada Gambar 4.2 (b), dapat dilihat bahwa citra hasil median filter masih memiliki tingkat kekontrasan yang rendah dan detail dari paru-paru masih kurang jelas sehingga hal ini dapat menyebabkan akurasi pengenalan citra yang kurang baik nantinya. Untuk itu dilakukan proses perbaikan citra untuk meningkatkan kontras citra. Dalam penelitian ini, proses perbaikan citra dilakukan dengan menggunakan Ekualisasi Histogram Adaptif (*Adaptive Histogram Equalization*). Sama halnya dengan proses Ekualisasi Histogram pada umumnya,

peningkatan kontras citra dilakukan dengan meratakan nilai keabuan citra ke semua tingkat nilai keabuan. Gambar 4.3 menunjukkan perbedaan citra sebelum mengalami proses ekualisasi histogram (a) dan sesudah mengalami proses ekualisasi histogram. Dari tampilan citra dapat dilihat bahwa citra hasil ekualisasi histogram memiliki tampilan detail lebih jelas daripada citra sebelumnya. Hal ini disebabkan nilai keabuan pada histogram citra Gambar 4.3 (b) lebih merata daripada nilai keabuan pada histogram citra Gambar 4.3 (a) yang cenderung ke kiri (tingkat nilai keabuan rendah).

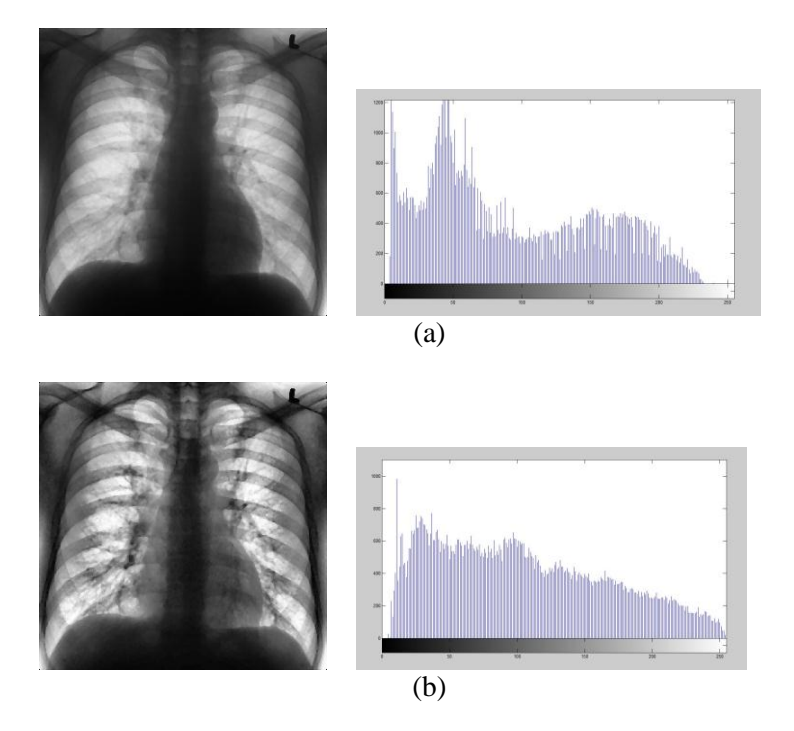

Gambar 4.3 (a) Citra hasil median filter dan histogramnya, (b) Citra hasil median filter dan histogramnya

Proses ekualisasi histogram dalam ekualisasi histogram adaptif dilakukan dengan membagi citra menjadi beberapa bagian dan kemudian tiap-tiap bagian tersebut diperbaiki dengan ekualisasi histogram. Dalam ekualisasi histogram adaptif, kontras citra, terutama pada bagian citra yang homogen, dapat dibatasi untuk menghindari peningkatan noise yang dapat terkandung di dalam citra. Oleh karena itu, cara ini dilakukan untuk mendapatan citra dengan kontras yang baik namun tidak merusak kualitas citra secara keseluruhan.

#### **4.2.2 Segmentasi Daerah Dada**

Proses segmentasi daerah dada dilakukan untuk memisahkan daerah dada yang terlihat pada citra dari *background*, seperti bagian tulang bahu dan leher sehingga obyek yang akan didiskripsikan selanjutnya lebih terfokus pada daerah dada saja. Proses inilah yang menjadi variabel utama dalam penelitian ini. Operasi-operasi pengolahan citra sangat berperan penting dalam proses ini. Segmentasi dilakukan pada daerah dada meskipun obyek fokusan dari penelitian ini sebenarnya adalah paru-paru. Hal ini dilakukan karena bagian paru-paru pada citra tidak semua dapat terdeteksi.

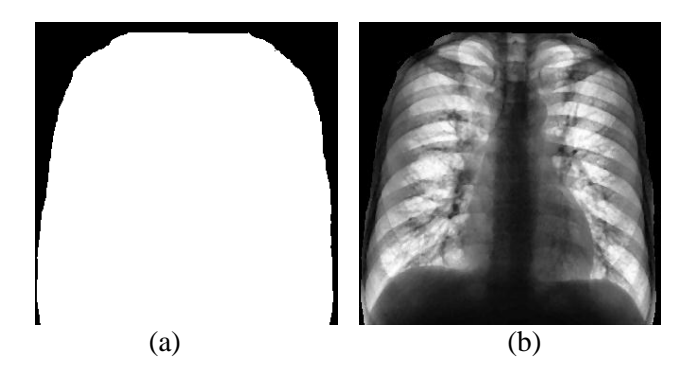

Gambar 4.4 (a) *Mask* daerah dada, (b) Hasil segmentasi daerah dada

Langkah pertama adalah pembuatan *mask* daerah dada. Dimana mask adalah citra biner yang menunjukkan luasan daerah dada dengan nilai piksel 1 dan sisanya dengan nilai piksel 0, seperti pada gambar 4.4 (a). Pembuatan mask ini dilakukan dengan menggunakan hasil komplemen citra *rontgen* paru-paru asli karena bentuk paru-paru di setiap citra bervariasi.

Operasi deteksi tepi citra dan operasi morfologi erosi digunakan dalam pembuatan *mask* daerah dada untuk mengetahui dengan jelas batasan-batasan daerah dada dengan obyek lainnya di dalam citra. Setelah itu, pembuatan mask dilakukan secara manual dengan memperhatikan batasan antara daerah dada yang telah didapatkan sebelumnya.

Operasi deteksi tepi yang dibuat dalam penelitian ini adalah jenis detektor tepi canny. Hal ini dikarenakan betas-batas di dalam citra yang lebih dari satu dengan tingkat keabuan yang bervariasi (terdapat tepi yang dibedakan atas perbedaan atas keabuan yang kecil, sedang ataupun yang cukup besar), sehingga penerapan detektor tepi konvensional kurang memadai karena ambang yang ditetapkan hanya satu, kecuali untuk detektor canny yang mampu mendeteksi dua nilai ambang yakni tinggi atau rendah.

Operasi morfologi erosi (pengikisan) dilakukan untuk memperjelas garis tepi daerah dada yang dihasilkan oleh operasi deteksi tepi sebelumnya. Proses dilasi dilakukan dengan menggunakan *structuring elements* (strel) dimana strel sendiri merupakan himpunan kecil atau *matriks* berukuran kecil yang digunakan untuk meneliti citra dalam pembelajaran propertinya. Dalam penelitian ini, digunakan strel berbentuk *square* (bujur sangkar) berukuran 2x2, seperti yang ditunjukkan pada gambar 4.5 berikut.

Gambar 4.5 Strel *square* 2x2

 Proses segmentasi daerah dada dilakukan dengan mengalikan (*multiplying*) *mask* dengan citra paru-paru yang telah melalui pemrosesan awal. Hasil segmentasi dapat dilihat pada gambar 4.4 (b). Dari gambar tersebut dapat dilihat bahwa daerah dada lebih terlihat jelas sedangkan bagian yang lain berwarna hitam. Karena faktor subjektivitas, maka pengolahan atas citra medis tergantung pada bagian mana, ataupun informasi apa yang ingin digali dari sebuah citra digital. Oleh sebab itu, karena penelitian ini dilakukan untuk mengetahui ada/tidaknya kerusakan pada paru-paru, maka citra pada gambar 4.4 (b) sudah cukup representatif digunakan.

#### **4.2.3 Ekstraksi Fitur**

Sebelum citra dapat diklasifikasi, diperlukan informasi karakter dari citra yang dapat menjadi pembanding antara citra rontgen paru-paru jenis satu dengan jenis yang lainnya yang lebih dikenal dengan fitur. Fitur yang digunakan dalam penelitian ini adalah fitur histogram. Fitur histogram sendiri merupakan karakteristik citra yang diambil dari pengolahan data-data yang direpresentasikan dalam histogram citra. Fitur histogram yang digunakan adalah nilai rata-rata (*mean*), nilai standar deviasi, nilai *kurtosis*, nilai *skewness* dan nilai *entropy*. Berikut contoh ekstraksi fitur dari salah satu citra latih dengan paru-paru normal :

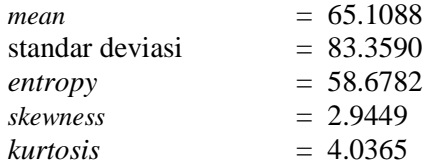

 Menurut penelitian yang dilakukan oleh Dr. S.A.Patil dan M. B. Kuchanur pada tahun 2012 menyatakan bahwa nilai kontras dan energi merupakan fitur utama yang dapat digunakan dalam proses klasifikasi citra X-ray paru-paru . Sedangkan standar deviasi menyatakan nilai rata-rata kontras dari citra. Oleh karena itu, penggunaan nilai standar deviasi dapat dianggap relevan dalam penelitian ini.

 Dengan citra yang memiliki nilai keabuan yang bervariasi, maka dapat dikatakan penggunaan fitur nilai *mean*, *kurtosis*, *skewness* dan *entropy* dapat dianggap relevan dalam penelitian ini karena ketiga fitur tersebut didasarkan oleh perbedaan nilai keabuan dan bentuk histogram citra.

#### **4.2.4 Pelatihan Sistem**

Klasifikasi citra rontgen paru-paru dalam penelitian ini menggunakan metode jaringan syaraf tiruan *Backpropagation*  dimana di dalamnya terdapat dua proses, yakni proses pelatihan jaringan dan proses pengujian jaringan. Proses pelatihan digunakan untuk mencari bobot dan proses pengujian digunakan untuk menguji sistem dengan menggunakan bobot yang telah didapatkan pada proses pelatihan.

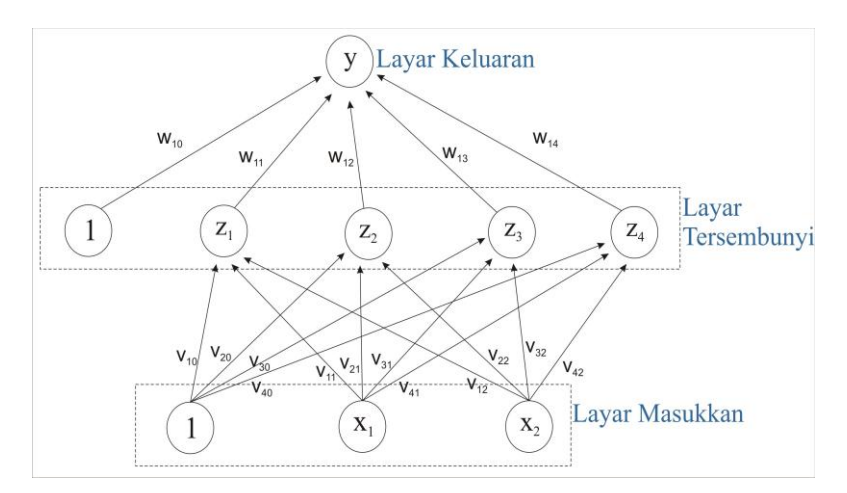

Gambar 4.6 Arsitektur JST *Backpropagation* yang digunakan dalam penelitian

Proses pelatihan ini dilakukan dengan menggunakan data 90 citra latih yang telah dipilih sebelumnya. Dalam proses ekstraksi fitur sebelumnya data ini telah disimpan dalam bentuk *database*. Sehingga ketika proses pelatihan dijalankan maka data dapat dimasukkan secara otomatis.

Jaringan syaraf tiruan *backpropagation* memiliki arsitektur jaringan yang terdiri dari layar input, layar tersembunyi dan layar output. Pembangunan sistem jaringan dilakukan dengan mengubah parameter-parameter yang ada di dalamnya, seperti jumah layar tersembunyi, jumlah neuron pada layar tersembunyi, dan fungsi aktifasi. Pada penelitian ini, jaringan yang dibentuk memiliki satu layar tersembunyi dimana layar tersembunyi mengandung 2500 neuron, seperti yang ditunjukkan pada gambar 4.6.

 Jaringan syaraf tiruan yang dibentuk dalam penelitian menggunakan fungsi aktivasi sigmoid bipolar yang nilainya berkisar antara -1 hingga 1. Fungsi ini digunakan berdasarkan penentuan target yang digunakan. Dalam penelitian ini, digunakan tiga nilai target yakni nilai target -1 untuk jenis citra *rontgen* paru-paru efusi, nilai target 0 untuk jenis citra *rontgen* paru-paru kanker dan nilai target 1 untuk jenis citra *rontgen* paruparu normal.

Jaringan syaraf tiruan *backpropagation* merupakan jenis metode klasifikasi dengan pelatihan *supervised* yang berarti jaringan memerlukan pengawasan dalam pelatihannya. Dengan kata lain, perubahan bobot pada proses pelatihan ini didasarkan unit kesalahan (error) yang dadapatkan dengan selisih target dan neuron di atasnya. Kecepatan iterasi jaringan dan perubahan bobot juga dapat ditentukan oleh parameter laju pemahaman jaringan. Pada peneitian ini, laju pemahaman jaringan yang digunakan adalah sebesar 0,1. Nilai laju pemahaman jaringan ini memang sengaja digunakan dalam nilai yang relatif kecil, karena jika laju pemahaman digunakan cukup besar maka dapat merusak pola di dalam jaringan sehingga pemahaman menjadi lambat.

Dalam pengenalan klasifikasi oleh jaringan syaraf tiruan tidak selalu hasil keluaran sesuai dengan target yang diinginkan. Oleh karena itu proses pelatihan harus dibatasi agar proses tidak berjalan terlalu lama. Pembatasan iterasi proses pelatihan dapat dilakukan dengan membatasi nilai error dan jumlah iterasi (epoch) di dalam jaringan. Untuk itu, dalam penelitian ini nilai error dibatasi hingga sebesar 10-6 dan jumlah epoch juga dibatasi sebesar 370 epoch. Nilai parameter-parameter ini sengaja dibuat dalam nilai tetap berdasarkan penelitian yang dilakukan sebelumnya oleh Hasan Bisri pada tahun 2013 sebagai perbandingan.

Perfomasi sistem jaringan dapat dilihat dari perhitungan tingkat akurasi yang menunjukkan tingkat keakuratan sistem dalam mengenali input yang diberikan sehingga menghasilkan output yang benar Dalam proses pelatihan, nilai akurasi yang didapatkan berubah-berubah. Hal ini terjadi karena inisialisasi bobot awal jaringan ditentukan secara otomatis oleh program MATLAB secara acak. Dari pelatihan yang dilakukan berulang kali dengan parameter yang tetap didapatkan nilai akurasi pelatihan terbaik, seperti tabel 4.1 berikut.

| Citra<br>Latih       | Terdeteksi sebagai |        |       | Tingkat | Jumlah |
|----------------------|--------------------|--------|-------|---------|--------|
|                      | Normal             | Kanker | Efusi | Akurasi | Citra  |
| Normal               | 30                 |        |       | 100%    | 30     |
| Kanker               |                    | 30     |       | 100%    | 30     |
| Efusi                |                    | 0      | 30    | 100%    | 30     |
| Rata-rata prosentase |                    |        | 100%  | 90      |        |

Tabel 4.1 Hasil klasifikasi citra latih

 Gambar 4.7 menunjukkan tampilan proses pelatihan jaringan pada program MATLAB yang menghasilkan nilai akurasi seperti pada tabel 4.1. Pada gambar tersebut dapat terlihat

jelas bahwa waktu yang dibutuhkan untuk proses pelatihan adalah 15 detik. Waktu ini dapat dibilang cukup lama untuk proses pelatihan saja. Oleh karena itu, waktu pelatihan dibatasi sebelumnya. Setelah proses pelatihan dengan 370 iterasi dihasilkan nilai error sebesar 0,00583. Nilai ini cukup relatif kecil dan dapat dianggap mendekati nilai error yang diharapkan sebelumnya.

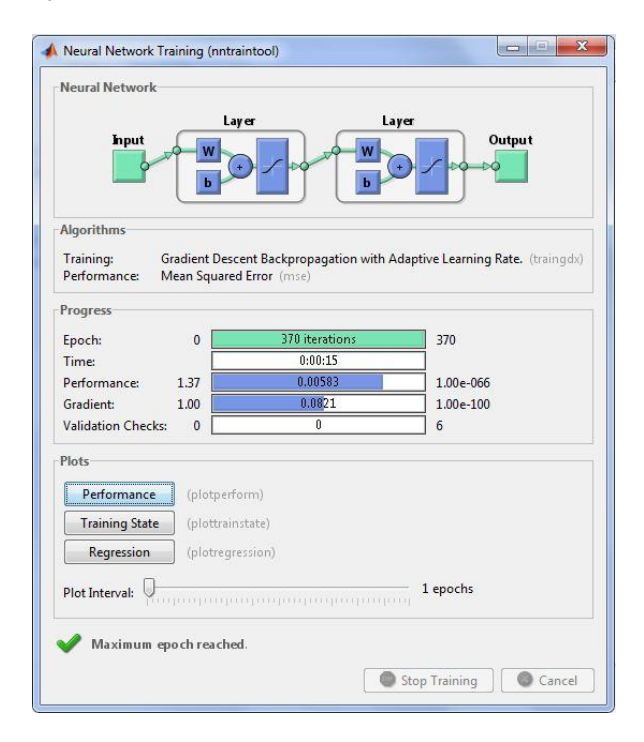

Gambar 4.7 Tampilan *Neural network Training* (proses pelatihan Jaringan) pada MATLAB

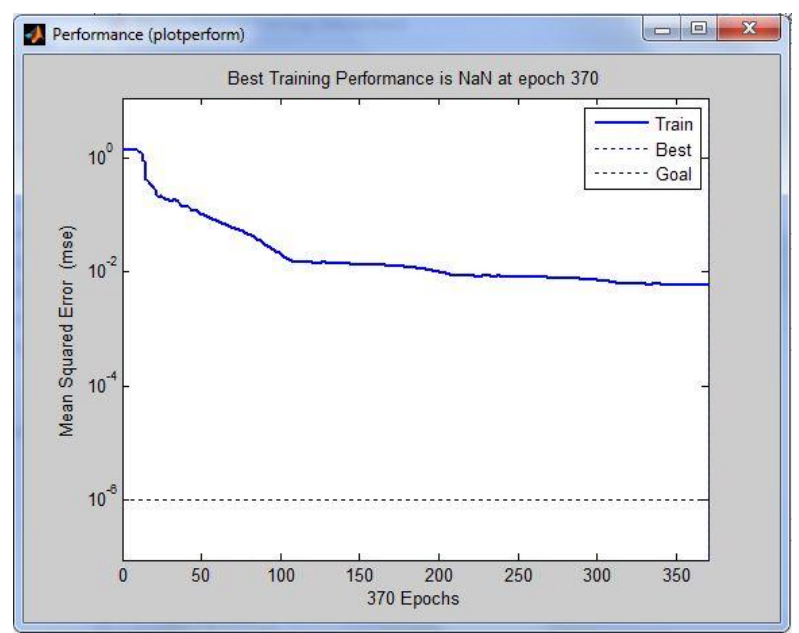

Gambar 4.8 grafik performasi pelatihan jaringan

Gambar 4.8 menunjukkan grafik performasi pelatihan jaringan yang diplot berdasarkan nilai *Mean Squared Error* (MSE) pada setiap iterasi. Dapat dilihat pada grafik tersebut bahwa nilai MSE relatif turun pada setiap iterasi dan mendapatkan nilai mse terendah (performasi terbaik) setelah iterasi ke-370. Hal ini menunjukkan bahwa sistem jaringan dapat mengenali pola klasifikasi dengan 370 iterasi dan sistem jaringan yang terbentuk dapat dikatakan cukup baik untuk mengklasifikasi citra *rontgen* paru-paru. Dari proses pelatihan ini, didapatkan bobot yang kemudian disimpan untuk proses pengujian selanjutnya

#### **4.2.5 Pengujian sistem**

Proses pengujian digunakan untuk menguji sistem dengan menggunakan bobot yang telah didapatkan pada proses pelatihan.

Proses ini dilakukan dengan menggunakan data 60 citra uji yang telah dipilih sebelumnya. Dengan menggunakan bobot yang didapatkan pada proses pelatihan sebelumnya, didapatkan hasil klasifikasi citra uji, seperti pada tabel 4.2 berikut.

| Citra<br>Latih       | Terdeteksi sebagai |        |        | Tingkat | Jumlah |
|----------------------|--------------------|--------|--------|---------|--------|
|                      | Normal             | Kanker | Efusi  | Akurasi | Citra  |
| Normal               | 13                 |        |        | 65%     | 20     |
| Kanker               |                    | 10     |        | 50%     | 20     |
| Efusi                |                    |        | 18     | 90%     | 20     |
| Rata-rata prosentase |                    |        | 68,33% | 60      |        |

Tabel 4.2 Hasil klasifikasi citra uji

Pada tabel 4.2 di atas menunjukkan sistem masih belum bisa mengklasifikasi citra uji dengan benar seluruhnya. Citra uji yang masih sedikit untuk dikenali adalah citra *rontgen* paru-paru kanker sedangkan citra uji yang paling banyak dikenali adalah jenis citra paru-paru efusi. Hal ini dapat dikarenakan citra paruparu efusi memiliki karakteristik yang terlihat berbada dari jenis citra paru-paru yang lain, yakni daerah paru-paru yang terlihat di dalam citra paru-paru efusi memiliki luas paling kecil daripada yang lain sehingga lebih mudah dikenali oleh jaringan.

 Jika dibandingkan dengan penelitian yang dilakukan sebelumnya oleh Hasan Bisri pada tahun 2013, penelitian ini dilakukan dengan bahan yang sama dan metode yang sama namun dalam penelitian ini persiapan bahan juga dilakukan dengan proses segmentasi citra paru-paru untuk menfokuskan analisis citra pada daerah dada saja. Dimana pada penelitian sebelumnya didapatkan nilai akurasi pelatihan sebesar 98,89% dengan nilai error 0,01 dan nilai akurasi pada pengujian sebesar 65%. Hasil penelitian menunjukkan nilai akurasi pada proses pelatihan dan proses pengujian mengalami peningkatan daripada penelitian sebelumnya. Bahkan pada proses pelatihan, jaringan dapat mengenali seluruh citra masukkan dengan ditandai dengan nilai akurasi pelatihan mencapai 100%. Selain itu, nilai error yang dihasilkan juga jauh lebih kecil yang menunjukkan tingkat kesalahan pengenalan jaringan tehadap citra yang telah disegmentasi juga lebih kecil. Hal ini membuktikan bahwa dengan adanya proses segmentasi citra, jaringan lebih mudah mengenali pola masukkan dari citra.

# **BAB V KESIMPULAN DAN SARAN**

## **5.1 Kesimpulan**

Beberapa hal yang dapat disimpulkan dari penelitian Tugas Akhir analisa pengaruh proses segmentasi citra terhadap klasifikasi citra rontgen paru-paru dengan jaringan syaraf tiruan backpropagation adalah sebagai berikut:

- 1. Setelah dilakukan proses segmentasi didapatkan tingkat akurasi pada sistem perangkat lunak untuk klasifikasi citra rontgen paru-paru dengan jaringan syaraf tiruan backpropagation sebesar 100% pada pelatihan dan 68,33% pada pengujian
- 2. Jika dibandingkan dengan hasil penelitian sebelumnya tanpa proses segmentasi, pada penelitian ini terjadi peningkatan performasi jaringan .
- 3. Dengan adanya proses segmentasi citra, jaringan lebih mudah mengenali pola masukkan dari citra.

## **5.2 Saran**

Untuk mendapatkan performa sistem perangkat lunak yang lebih baik sebaiknya dilakukan :

- 1. Memperbanyak citra yang digunakan dalam proses pelatihan, agar jaringan dapat lebih mengenali pola klasifikasi
- 2. Fitur yang digunakan dapat dianalisa terlebih dahulu sebelum digunakan dalam jaringan agar dapat digunakan fitur yang lebih mendukung proses klasifikasi citra.
- 3. Sistem jaringan dapat dilakukan untuk mengenali jenis penyakit yang lainnya.

*"Halaman ini sengaja dikosongkan"*

#### **DAFTAR PUSTAKA**

- Bisri, Hasan. 2013. *Klasifikasi Citra Paru-paru dengan Ekstraksi Fitur Histogram dan Jaringan Syaraf Tiruan Backpropagation*. J. Sains dan Seni POMITS, vol.2. 2337-3520
- Fontana, R. S. Sanderson, D. R. Woolner, L. B. Taylor, W. F. Miller, W. E. dan Muhm, J. R. 1986. *Lung cancer screening: The Mayo program*. J. Occupat. Med., Vol. 28, pp.  $746 - 750$ .
- Jain, A.K,. 1995. *Fundamental of Digitals Image Processing*. Prentice-Hall. India
- Kusumadewi, Sri. 2003. *Artificial Intelligence*. Graha Ilmu. Yogyakarta.
- Mardiyanto, Is. dan Pratiwi, Dian. 2008. *Sistem Deteksi Penyakit Pengeroposan Tulang dengan Metode Jaringan Syaraf Tiruan Backpropagation dan Representasi Ciri dalam Ruang Eigen*. Universitas Trisakti. Jakarta. CommIT, Vol. 2, No 1.
- Nurhayati dan Iskandarianto, Fitri Adi. 2010. *Penerapan Metode Back Propagation Neural Network pada Pendeteksian Kelainan Otak Ischemic Cerebral Infraction dengan Bahasa Pemrograman Delphi*. Jurnal Fisika dan Aplikasinya. Surabaya.
- Patil, Dr. S.A. dan Kuchanur, M.B. 2012. *Lung Cancer Classification Using Image processing.* International Journal of Engineering and Innovative Technology (IJEIT). vol. 2. Pp. 2277-3754
- Prasetyo, Eko. 2011. *Pengolahan Citra Digital dan Aplikasinya menggunakan MATLAB*. ANDI. Yogyakarta.
- Putera, Darma. 2010. *Pengolahan Citra Digital*. ANDI. Yogyakarta
- Saksono, Hanung Tyas. Rizal, Achmad. Usman, Koredianto. 2010. *Pendeteksian Kanker Paru-paru dengan menggunakan Transformasi Wavelet dan Metode Linear*

*Discriminant Analysis*. Institut Teknologi Telkom. Bandung.

- Santoso, B. 1990. *Simulasi Sistem Todomensitometri Medis*. Skripsi S. Universitas Gadjah Mada. Yogyakarta.
- Siang, Jong Jek, Drs, M.Sc. 2004. *Jaringan Syaraf Tiruan & Pemrogramannya Menggunakan Matlab*. ANDI. Yogyakarta.
- Susilawati, Indah. 2009. *Teknik Pengolahan Citra*. Universitas Mercu Buana. Yogyakarta.
- Watiningsih, Tri. Juni 2012. *Pengolahan Citra Foto Sinar-X untuk Mendeteksi Kelainan Paru*. Teodolita, vol. 13, pp 14-30.
- Zaldy, Deby Faradiba. 2012. *Analisis Pendeteksian Penyakit Tuberkulosis (TBC) dengan Efusi Pleura menggunakan Filter 2D Gabor Wavelet dan Logika Fuzzy.* Tugas Akhir S. Institut Teknologi Telkom. Bandung.

#### **BIODATA PENULIS**

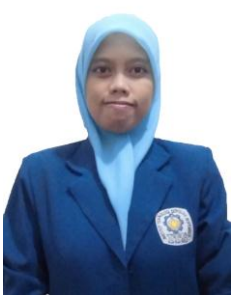

Penulis dilahirkan di Probolinggo pada tanggal 18 Maret 1992 dengan nama lengkap Muhimmatul Khoiro. Penulis telah menempuh pendidikan formal, yaitu SDN Tisnonegaran 1 Probolinggo, SMPN 1 Probolinggo dan SMAN 1 Probolinggo. Setelah lulus dari SMAN 1 Probolinggo, penulis diterima di jurusan Fisika FMIPA Surabaya melalui jalur SNMPTN pada tahun

2010 dan terdaftar dengan NRP 1110100049.

Di Jurusan Fisika ini, penulis mengambil Bidang Optoelektronika dan Elektromagnetika Terapan. Selama kuliah penulis aktif dalam kegiatan organisasi kampus yaitu sebagai Kepala Biro Media dan Pewacanaan Departemen Komunikasi dan Informasi BEM FMIPA ITS pada tahun 2012/2013 dan organisasi ekstra-kampus yakni sebagai Kepala Departemen Media Informasi Paguyuban KSE (Karya Salemba Empat) ITS. Selain itu, penulis juga aktif dalam kegiatan akademik sebagai Asisten Dosen Fisika Dasar 1, Asisten Laboratorium Fisika Dasar 1 dan 2 Asisten Laboratorium Elektronika Dasar dan Asisten Laboratorium Optoelektronika dan Elektromagnetika Terapan. Penulis sangat berharap agar Tugas Akhir ini dapat bermanfaat bagi pembaca serta bagi penulis sendiri. Apabila pembaca ingin berkorespondensi dengan penulis, dapat melalui email: **muhimmatul18@gmail.com**

*"Halaman ini sengaja dikosongkan"*

# **DAFTAR LAMPIRAN**

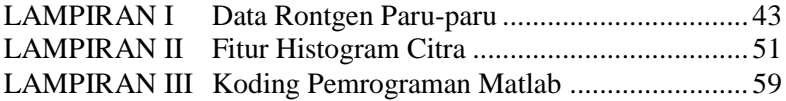

*"Halaman ini sengaja dikosongkan"*

## **LAMPIRAN I**

# **1. Data citra latih paru-paru efusi**

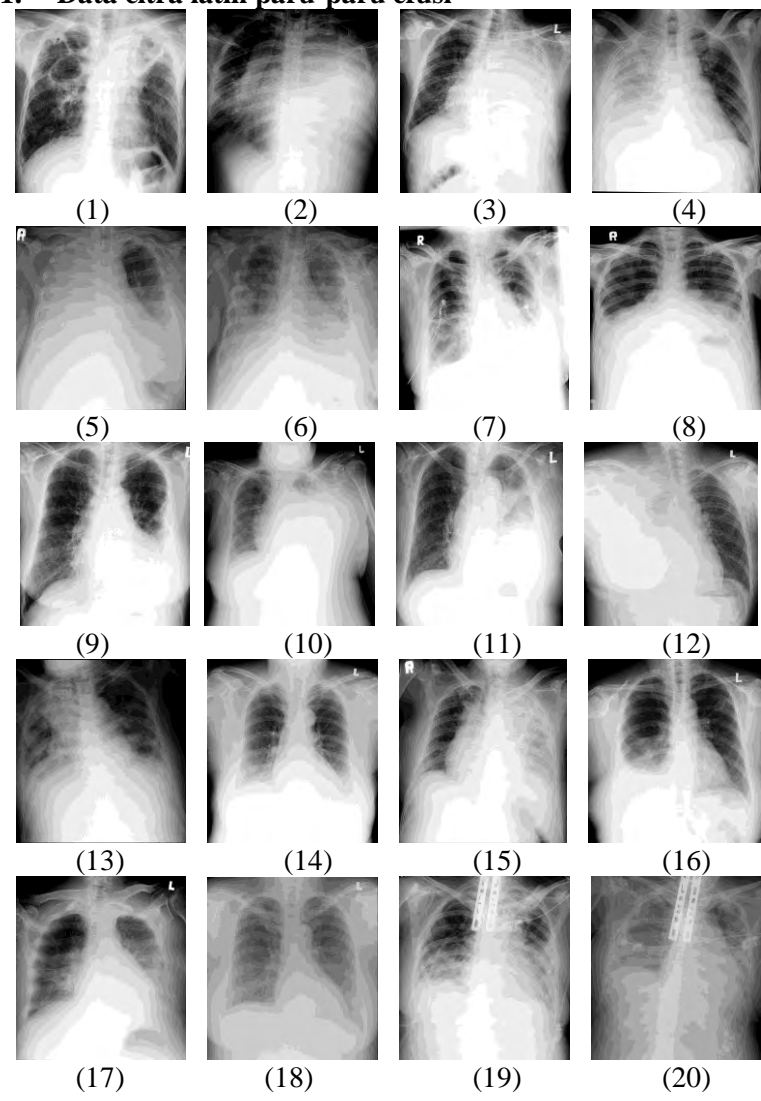

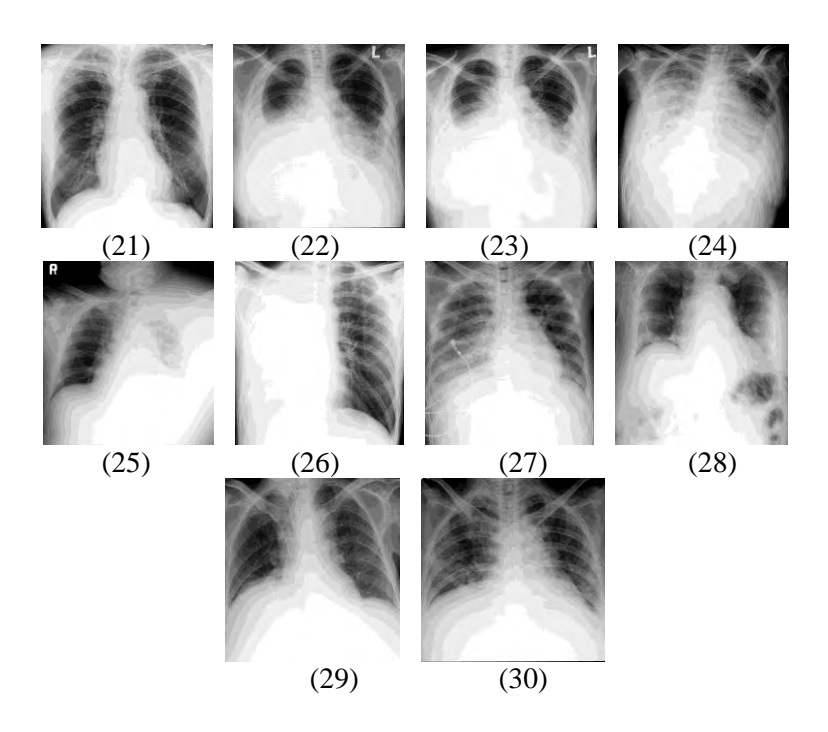

## **2. Data citra latih paru-paru kanker**

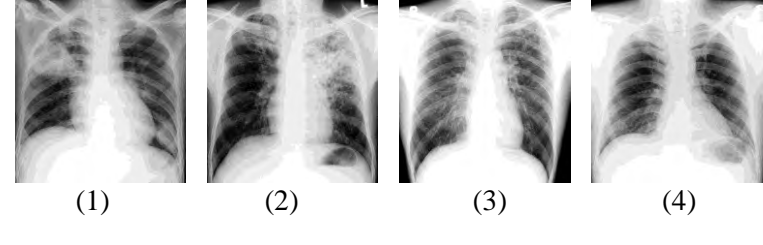

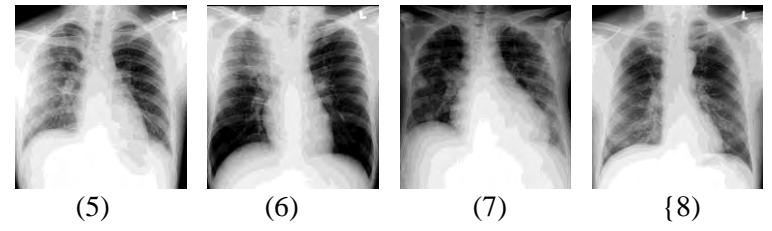

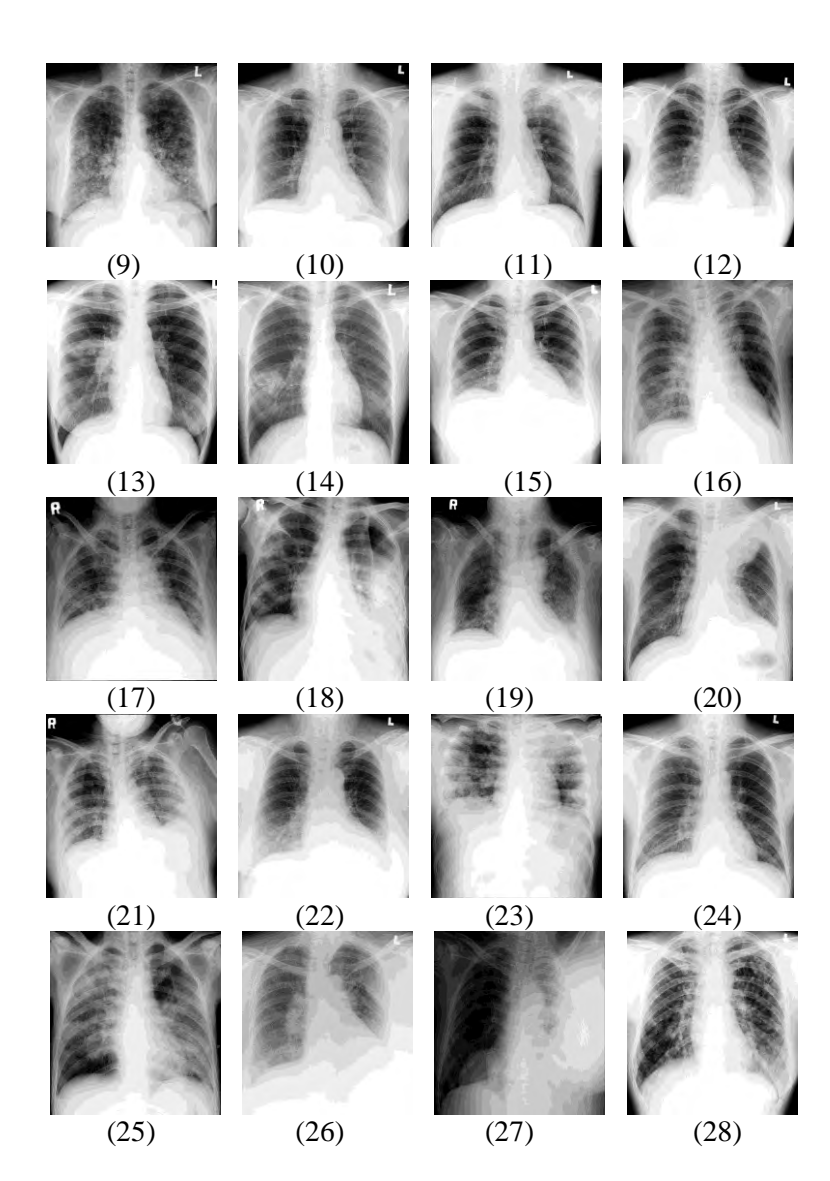

45

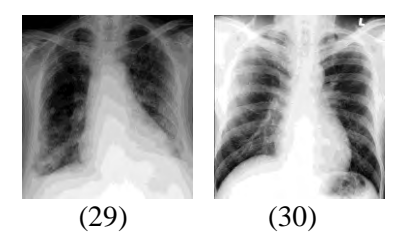

**3. Data citra latih paru-paru normal** 

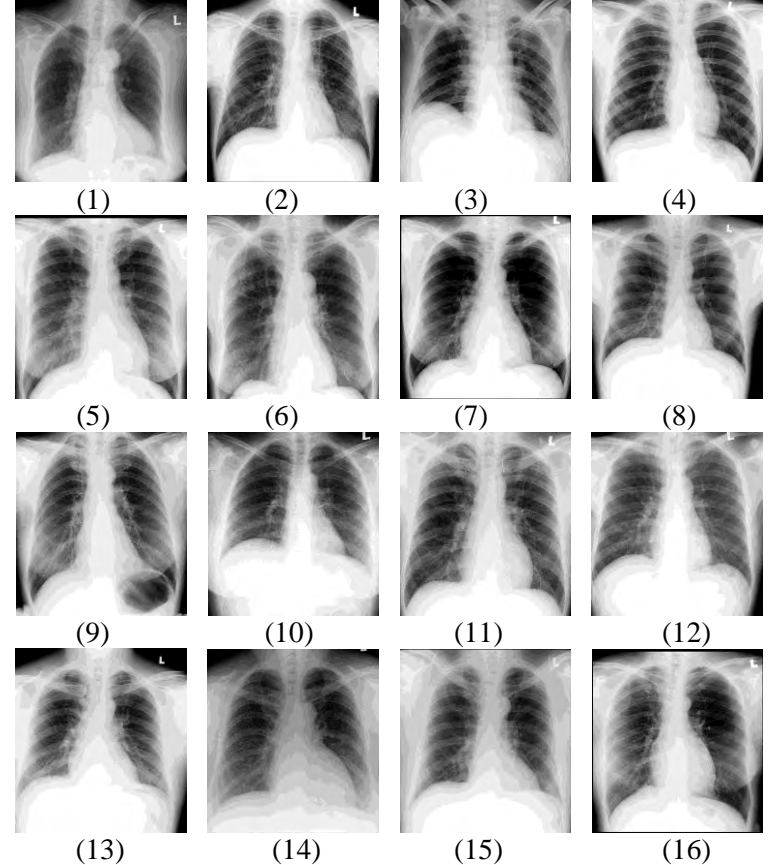

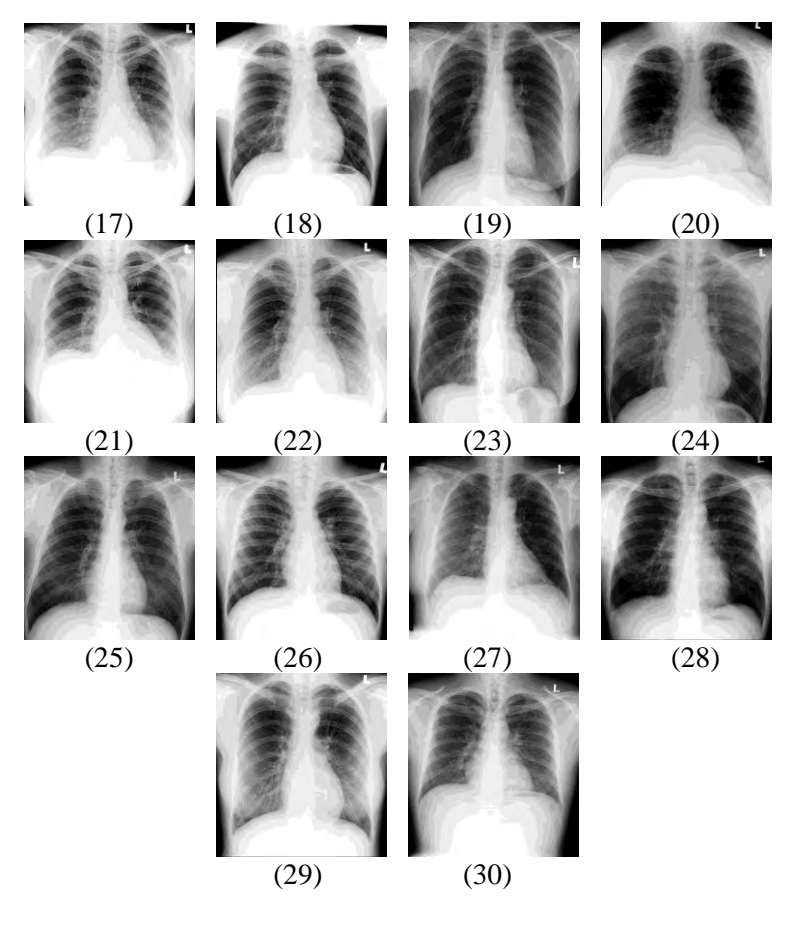

**4. Data citra uji paru-paru efusi** 

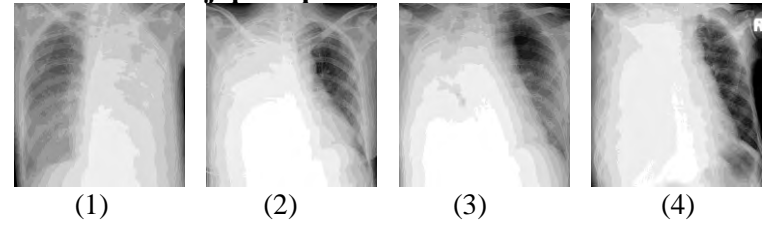

47

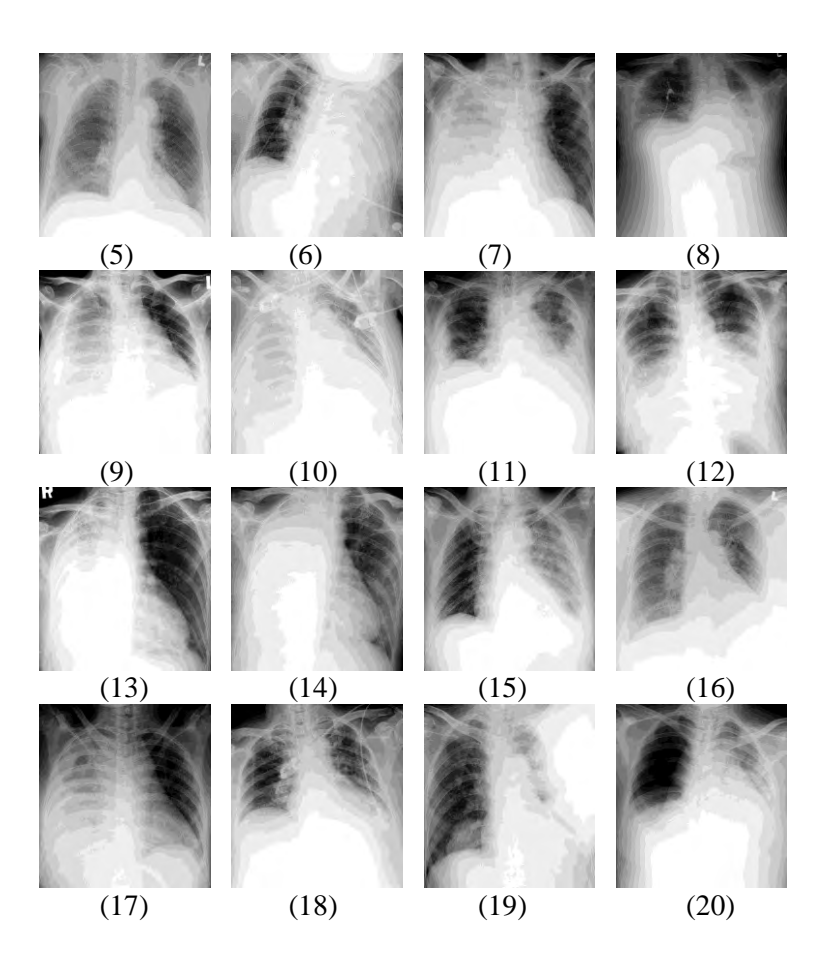

**5. Data citra uji paru-paru kanker** 

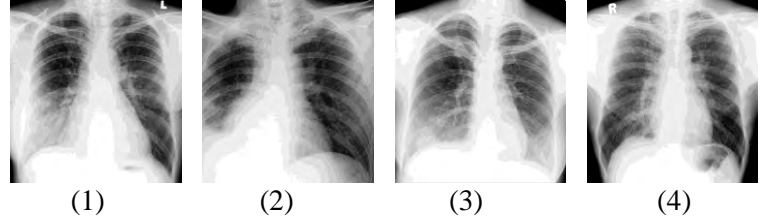

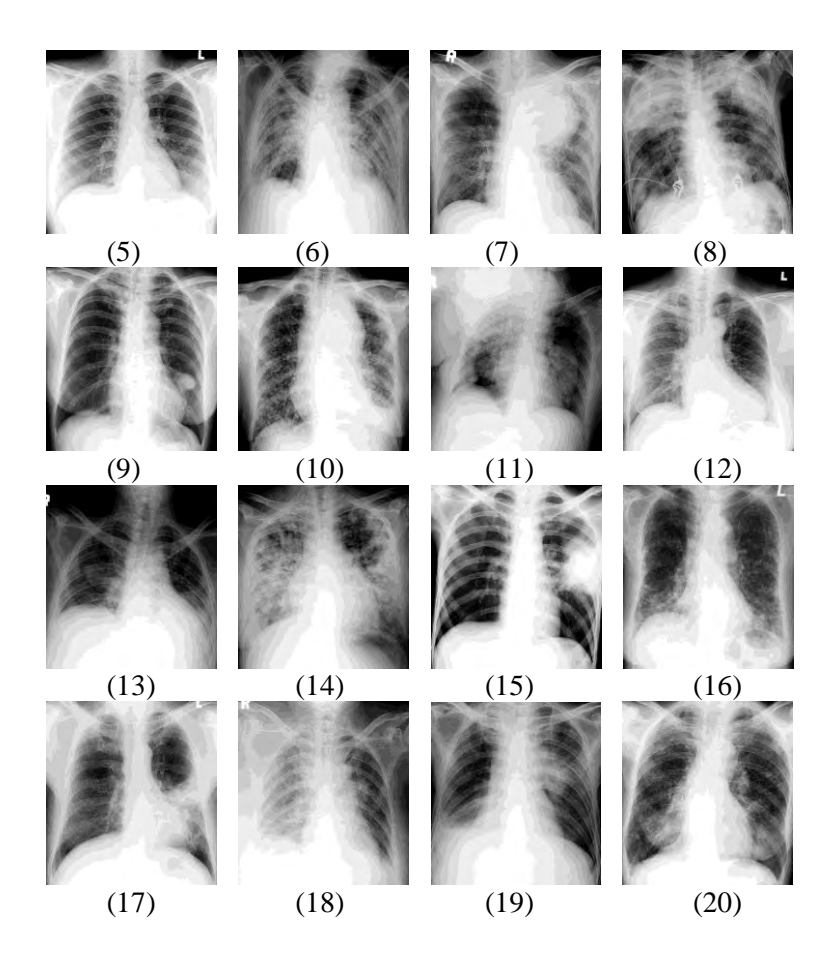

**6. Data citra uji paru-paru normal** 

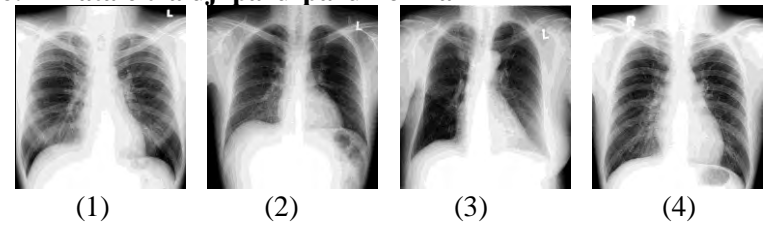

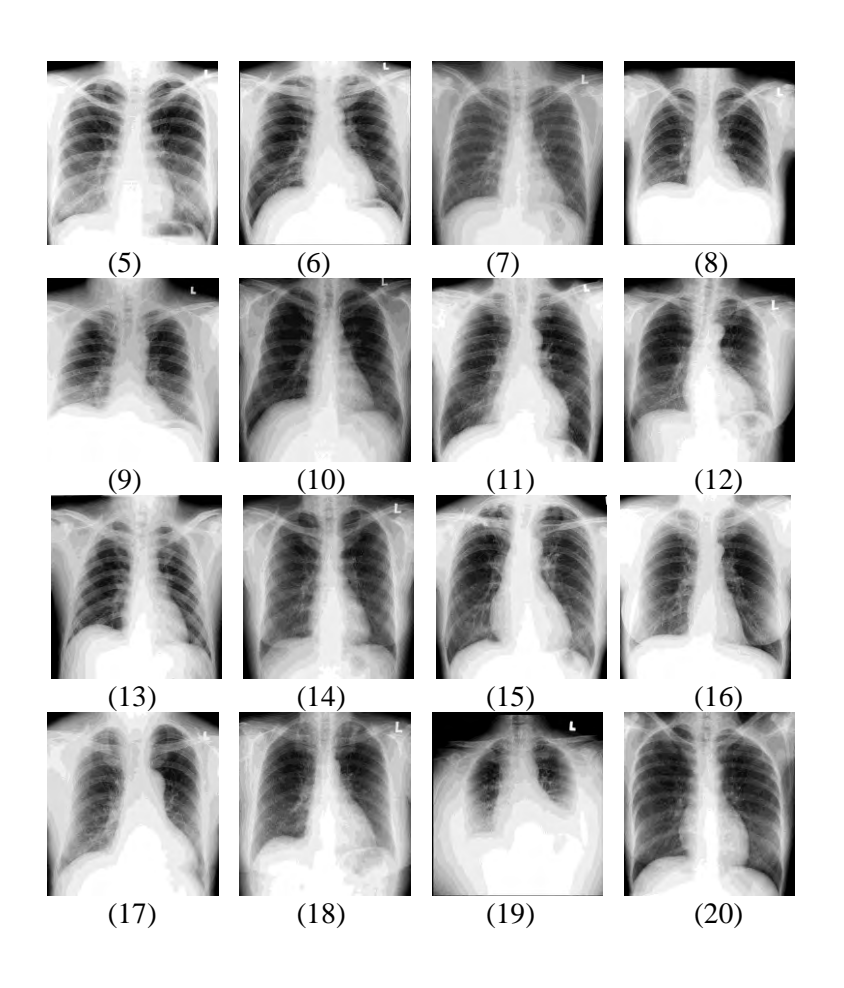

## **LAMPIRAN II**

| No.<br>Citra   | <b>Mean</b> | <b>Standar</b><br><b>Deviasi</b> | <b>Kurtosis</b> | <b>Skewness</b> | <b>Entropy</b> |
|----------------|-------------|----------------------------------|-----------------|-----------------|----------------|
| 1              | 8,6123      | 6,8433                           | 7,2973          | 2,0728          | 1,6242         |
| $\overline{2}$ | 8,6592      | 6,4810                           | 7,0422          | 9,8880          | 3,0165         |
| 3              | 5,5971      | 5,6526                           | 6,3817          | 4,0486          | 1,2775         |
| $\overline{4}$ | 6,2466      | 5,9159                           | 6,5737          | 5,1476          | 9,6865         |
| 5              | 6,7644      | 5,3416                           | 6,2255          | 1,6903          | 1,1299         |
| 6              | 6,4476      | 5,9792                           | 6,0705          | 6,0529          | 1,6688         |
| 7              | 4,5360      | 6,1720                           | 5,5935          | 7,3612          | 1,7902         |
| 8              | 6,4319      | 6,4776                           | 6,7395          | 9,3733          | 2,6928         |
| 9              | 7,1618      | 6,9497                           | 6,8570          | 4,1406          | 2,4415         |
| 10             | 4,2957      | 5,4760                           | 5,3261          | 3,6081          | 9,4140         |
| 11             | 5,7146      | 6,5721                           | 6,2961          | 2,6927          | 2,3667         |
| 12             | 5,4412      | 5,7399                           | 5,6986          | 2,2587          | 8,1728         |
| 13             | 7,5421      | 6,3347                           | 6,5148          | 3,0218          | 1,0366         |
| 14             | 4,8086      | 6,1501                           | 5,7139          | 3,2787          | 6,2395         |
| 15             | 5,4082      | 5,5738                           | 6,0994          | 0.6726          | 4,3816         |
| 16             | 6,2332      | 6,8422                           | 6,1514          | 2,9871          | 3,3186         |
| 17             | 6,1513      | 6,4179                           | 6,1054          | 5,7224          | 9,1736         |
| 18             | 6,8822      | 6,3634                           | 5,6075          | 3,7198          | 2,3472         |
| 19             | 6,3831      | 5,7007                           | 6,6246          | 6,4052          | 1,8318         |

**1. Nilai ekstraksi fitur histogram citra latih paru-paru efusi**
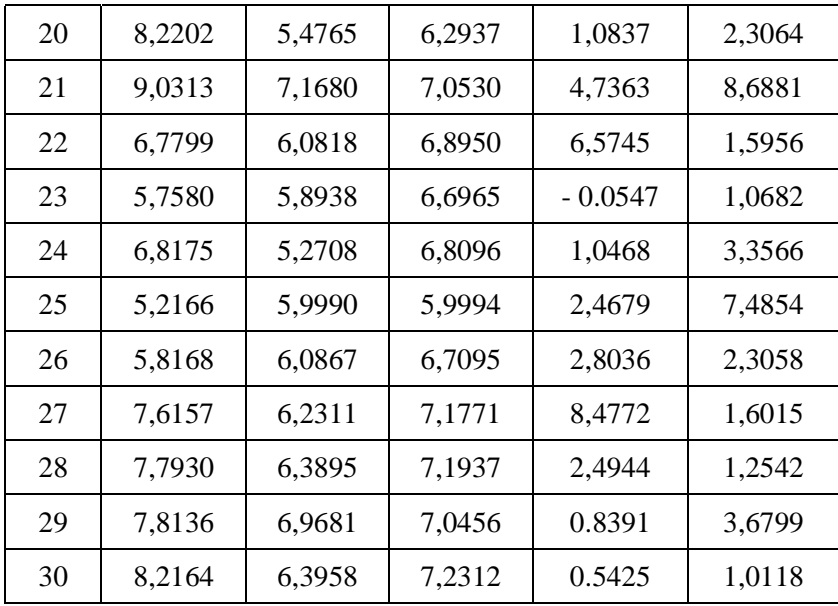

### **2. Nilai ekstraksi fitur histogram citra latih paru-paru kanker**

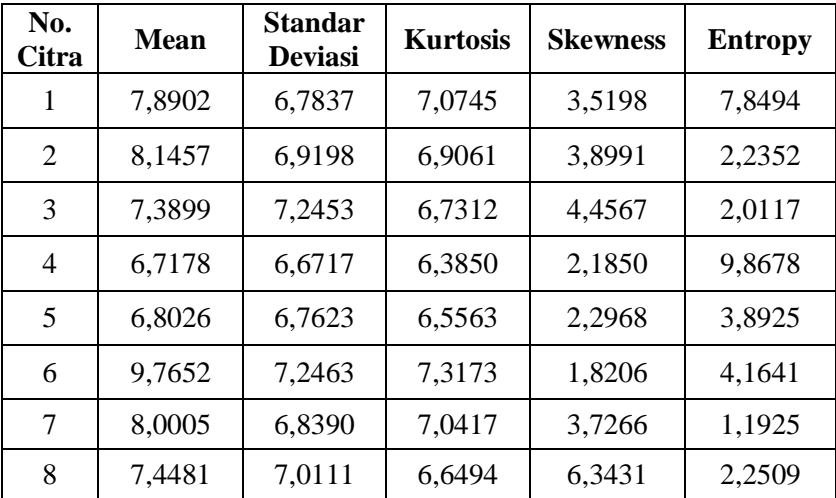

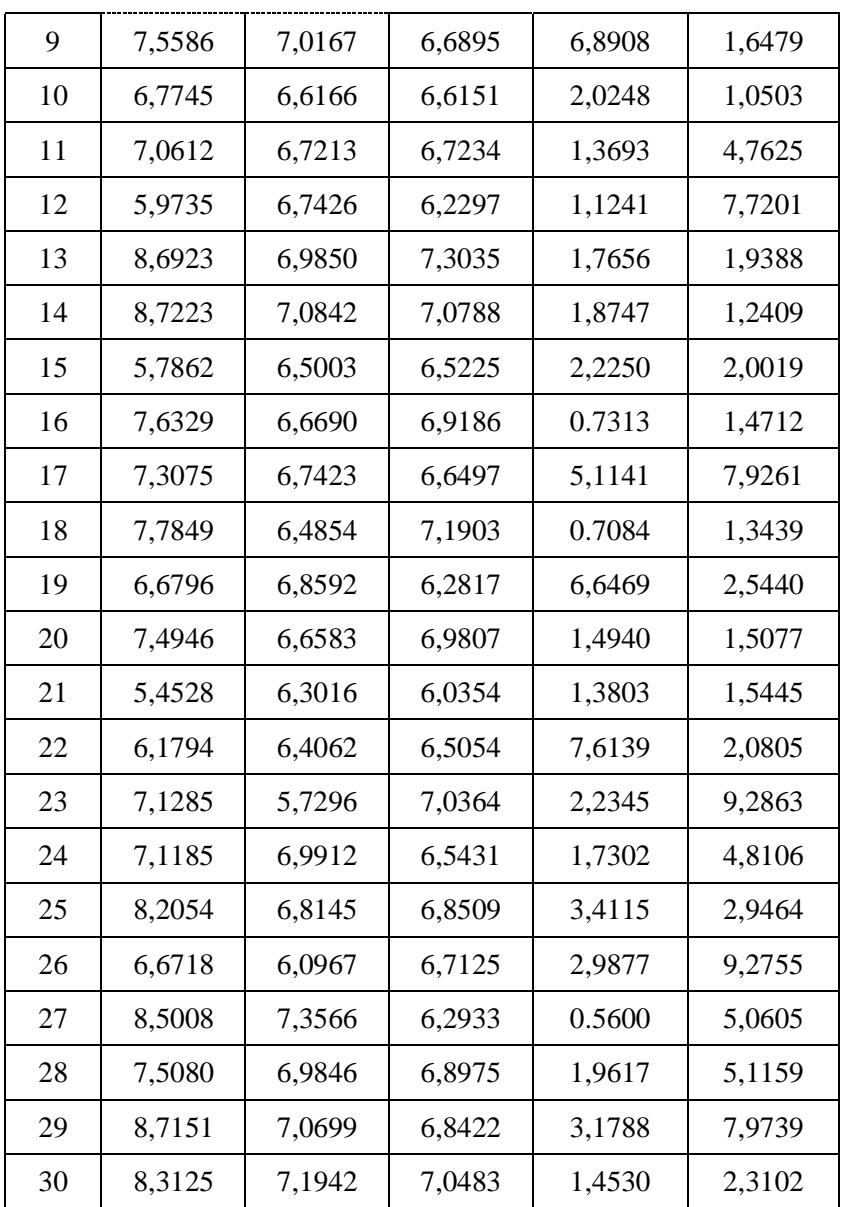

| No.<br>Citra   | <b>Mean</b> | <b>Standar</b><br><b>Deviasi</b> | <b>Kurtosis</b> | <b>Skewness</b> | <b>Entropy</b> |
|----------------|-------------|----------------------------------|-----------------|-----------------|----------------|
| 1              | 7,2194      | 7,4024                           | 6,0185          | 2,4170          | 5,5571         |
| $\overline{2}$ | 7,2258      | 7,2709                           | 6,5356          | 1,3002          | 1,2940         |
| 3              | 7,1340      | 6,7164                           | 6,9089          | 3,3116          | 1,1282         |
| 4              | 8,0790      | 7,3184                           | 6,9692          | 2,3488          | 1,1960         |
| 5              | 8,1469      | 7,0159                           | 6,7949          | 1,1516          | 2,0297         |
| 6              | 8,4657      | 7,2301                           | 6,7681          | 2,2068          | 1,9013         |
| 7              | 8,4287      | 7,7237                           | 6,7516          | 1,8300          | 2,5614         |
| 8              | 7,0678      | 7,1025                           | 6,5208          | 8,6159          | 2,6217         |
| 9              | 7,9808      | 7,2823                           | 6,5994          | 0.9412          | 9,9458         |
| 10             | 7,2758      | 7,0519                           | 6,8103          | 8,9750          | 2,8698         |
| 11             | 9,0681      | 7,0536                           | 7,2867          | 3,6041          | 1,5920         |
| 12             | 8,1147      | 7,2846                           | 6,9930          | 3,2991          | 1,6897         |
| 13             | 6,4527      | 6,7826                           | 6,4585          | 6,4149          | 2,6932         |
| 14             | 8,7050      | 6,7976                           | 6,6322          | 5,4262          | 8,3204         |
| 15             | 7,3570      | 6,8674                           | 6,6800          | 9,8446          | 2,9366         |
| 16             | 8,2924      | 7,3213                           | 6,8096          | 2,3362          | 1,9152         |
| 17             | 6,0051      | 6,8132                           | 6,2957          | 2,2653          | 2,3542         |
| 18             | 7,1531      | 7,0409                           | 6,5697          | 8,3221          | 2,6801         |
| 19             | 9,6092      | 7,6525                           | 6,8169          | 1,3592          | 2,1071         |

**3. Nilai ekstraksi fitur histogram citra latih paru-paru normal** 

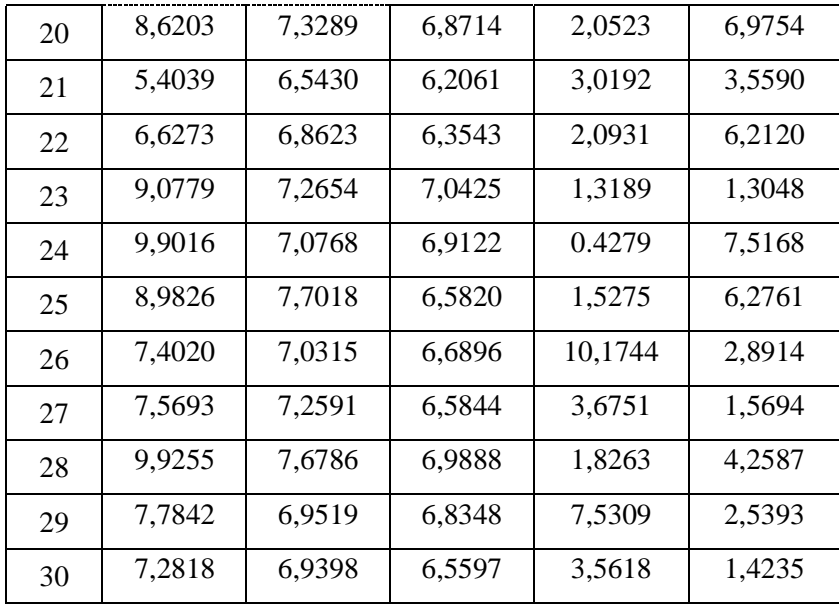

# **4. Nilai ekstraksi fitur histogram citra uji paru-paru efusi**

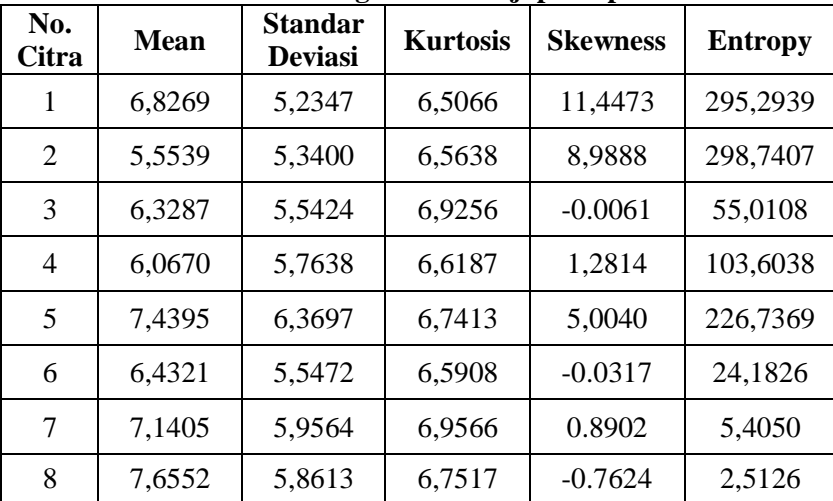

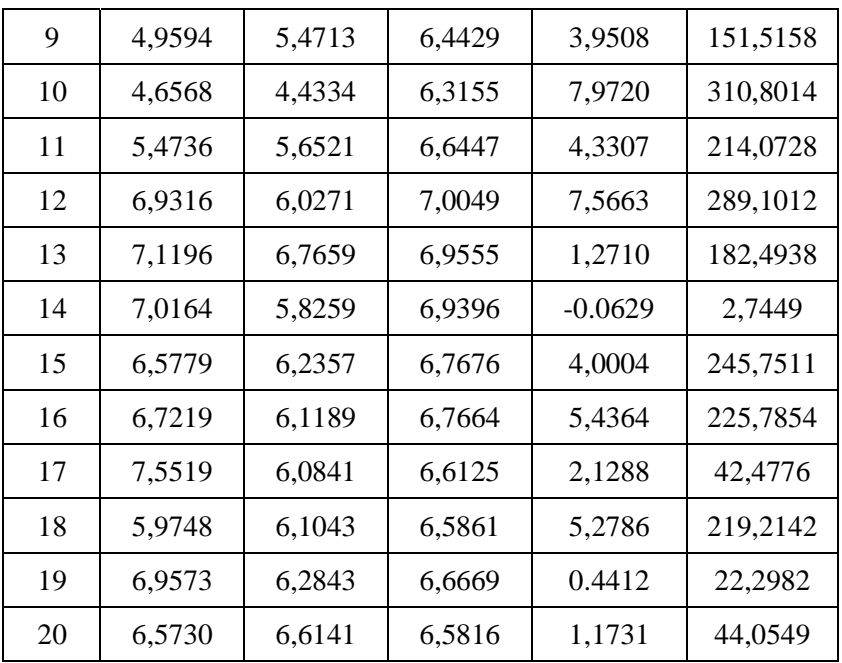

## **5. Nilai ekstraksi fitur histogram citra uji paru-paru kanker**

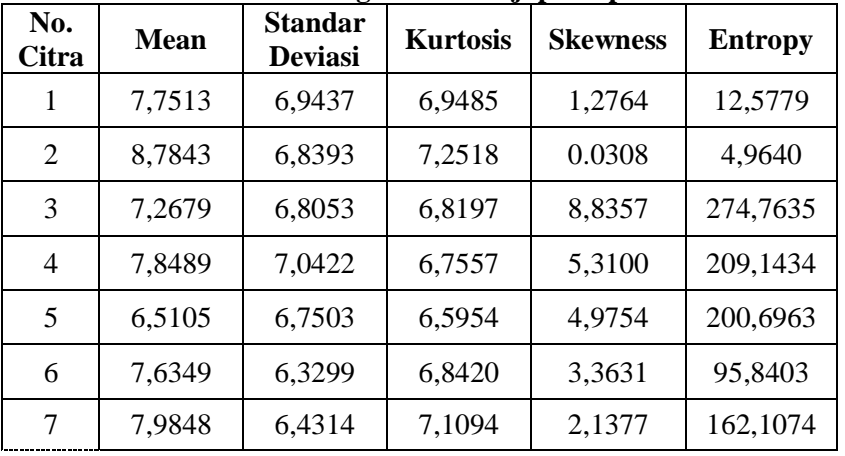

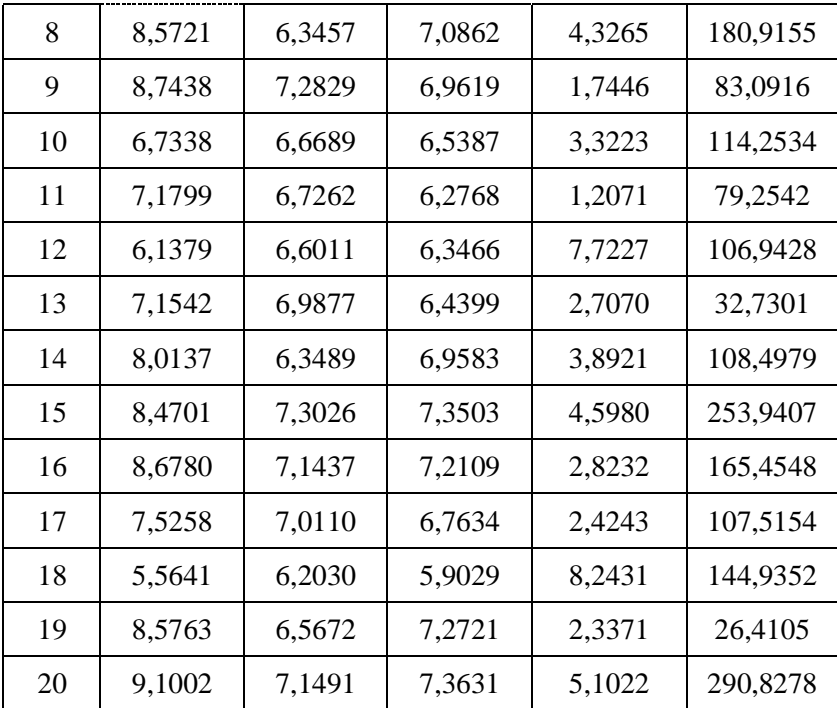

## **6. Nilai ekstraksi fitur histogram citra uji paru-paru normal**

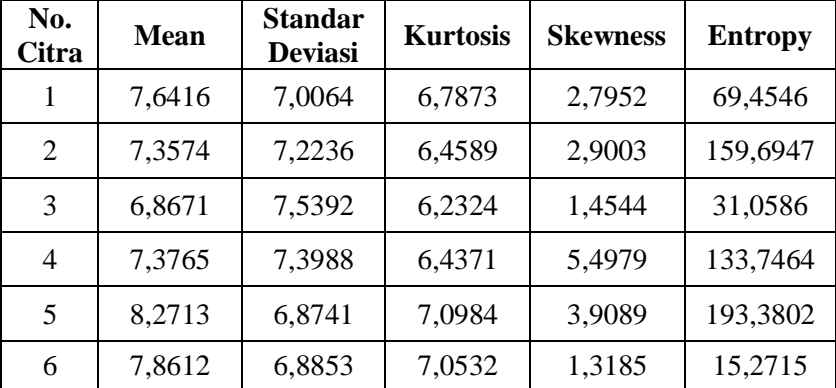

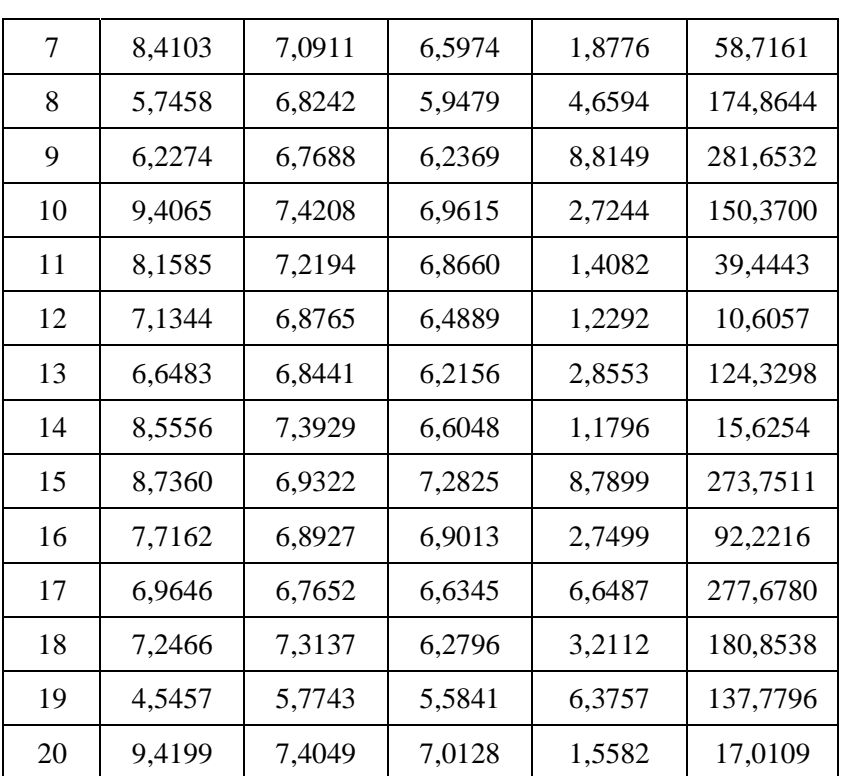

### **LAMPIRAN III**

#### **1. Koding pembuatan mask**

%Proses pembuatan mask digunakan dengan %menggunakan proses deteksi tepi dan operasi %morfologi dilasi. %a menunjukkan proses pembacaan data citra %b menunjukkan proses perubahan citra RGB %menjadi citra grayscale %d dan c menunjukkan proses filter gaussian pada %citra untuk mengurangi %noise serta menjadi bagian dari proses deteksi %tepi canny %[c,t] menunjukkan proses deteksi tepi canny %dimana standart deviasi filter yang digunakan %harus sesuai dengan standar %deviasi pada %filter gaussian %SE merupakan strel yang digunakan pada proses %dilasi (x) untuk mempertebal tepi yang %terbentuk %fungsi imwrite untuk menyimpan citra yang telah %diolah %----------------------------------------------%

```
%Proses pembuatan mask data latih
for data=1:90
a=imread(['E:\Lecture\1110100049_Final
Project\data 
pelatihan\p',num2str(data),'.bmp']);
b=rgb2gray(a);
c=fspecial('gaussian', [6 6], 2);
d=imfilter(b, c, 'symmetric', 'conv');
[e, t] =edge(d, 'canny', [0.05, 0.1], 2);
SE=strel('square',2);
x=imdilate(e,SE);
y=imcomplement(x);
imwrite(y,['E:\leture\110100049 FinalProject\Mask latih\p',num2str(data),'.bmp'])
end
%----------------------------------------------%
```

```
%Proses pembuatan mask data uji
for data=1:60
a=imread(['E:\Lecture\1110100049_Final
Project\data uji\u',num2str(data),'.bmp']);
b=rgb2gray(a);
```

```
c=fspecial('gaussian', [6 6], 2);
d=imfilter(b, c, 'symmetric', 'conv');
[e, t] =edge(d, 'canny', [0.05, 0.1], 2);
SE=strel('square',2);
x=imdilate(e,SE);
y=imcomplement(x);
imwrite(y, [ 'E:\\Lecture\\1110100049~~FinalProject\Mask uji\u',num2str(data),'.bmp'])
end
```
### **2. Koding ekstraksi fitur**

```
%Pemrosesan awal citra ditunjukkan pada variabel 
a,b,c,d,e.
%Proses segmentasi ditunjukkan pada variabel f. 
%Proses ekstraksi ditunjukkan pada variabel A, 
B, C, D, E.
%Fitur yang didapat disimpan dalam bentuk matrik 
'matriks'
%----------------------------------------------%
```

```
%Proses ekstraksi fitur data lati
for data=1:90
a=imread(['E:\Lecture\1110100049_Final
Project\data 
pelatihan\p',num2str(data),'.bmp']);
y=imread(['E:\Lecture\1110100049_Final 
Project\Mask Latih\p',num2str(data),'.bmp']);
b=rgb2gray(a);
c=imcomplement(b);
d=medfilt2(c, [3 3]);
e=adapthisteq(d);
f=immultiply(y,e);
A=mean(mean(f));
B=std2(f);
```

```
C=entropy(f);
g=double(f);
D=skewness(skewness(g));
E=kurtosis(kurtosis(g));
m=[A \ B \ C \ D \ E];matrix(data, 1:5) = m(1,:);end
matriks
save 'E:\Lecture\1110100049 Final
Project\fitur_latih' matriks
%----------------------------------------------%
%Proses ekstraksi fitur data uji
for data=1:60
a=imread(['E:\Lecture\1110100049_Final
Project\data uji\u',num2str(data),'.bmp']);
y=imread(['E:\Lecture\1110100049_Final 
Project\Mask Uji\u',num2str(data),'.bmp']);
b=rgb2gray(a);
c=imcomplement(b);
d=medfilt2(c, [3 3]);
e=adapthisteq(d);
f=immultiply(y,e);
A=mean(mean(f));
B=std2(f);C=entropy(f);
g=double(f);
D=skewness(skewness(g));
E=kurtosis(kurtosis(g));
m=[A \ B \ C \ D \ E];matrix(data, 1:5) = m(1,:);end
matrik
save 'E:\Lecture\1110100049 Final
Project\fitur uji' matrik
```
#### **3. Koding proses pelatihan JST Backpropagation**

```
%data input & target pelatihan
load 'E:\Lecture\1110100049 Final Project\fitur
latih' 
P=matriks';
P=double(P);
T1(1:30) = -1;T2(1:30)=0;T3(1:30)=1;T = [T1 T2 T3];
```

```
%Membangun jaringan syaraf tiruan 
%backpropagation
net=newff(minmax(P), [2500 1], {'tansig'
'tansig'},'traingdx');
```

```
%Melihat bobot-bobot awal pelatihan 
bobotawal input =net.IW{1,1};bobotawal bias input =net.b{1,1};
bobotawal lapisan =net.LW{2,1};
bobotawal bias lapisan=net.b{2,1};
```

```
%Mengatur parameter-parameter pada jaringan 
net.trainparam.epochs =370;
net.trainparam.goal =1e-6;
net.trainparam.lr =0.1;net.trainparam.show =10;
```

```
%Proses pelatihan
net=train(net,P,T);
```

```
%Melihat bobot-bobot awal pelatihan
```

```
bobotakhir input =net.IW{1,1};bobotakhir bias input =net.b{1,1};
bobotakhir lapisan =net.LW{2,1};
bobotakhir bias lapisan=net.b{2,1};
save 'E:\Lecture\1110100049 Final Project\bobot'
net
```

```
%Simulasi pelatihan dan perhitungan akurasi
x=sim(net,P);
x = round(x):
hasil = [x' T']jum=0;
for i=1:90
    if T(i) == x(i) jum=jum+1;
     end
end
benar=jum
prosentase=(benar/90)*100
```
#### **4. Koding proses pengujian JST Backpropagation**

```
%data input & target pelatihan
load E:\Lecture\1110100049 Final
Project\fitur_uji'
load 'E:\Lecture\1110100049 Final Project\bobot'
b=matrik';
net=net;
U1(1:20)=-1;U2(1:20)=0;U3(1:20)=1;U=[U1 U2 U3];
%Simulasi pengujian dan perhitungan akurasi
y=sim(net,b);
v =round (v):
hasil = [y' U']jum=0;
for i=1:60
    if U(i) == y(i) jum=jum+1;
     end
end
benar=jum
prosentase=(benar/60)*100
```